| $N_2$     | Наименование учебных предметов, курсов,                                                          |                                                                                            | Наименование помещений для проведения всех видов Адрес (местоположение) помещений для проведения |
|-----------|--------------------------------------------------------------------------------------------------|--------------------------------------------------------------------------------------------|--------------------------------------------------------------------------------------------------|
| $\Pi/\Pi$ | дисциплин (модулей), практики, иных видов учебной  учебной деятельности, предусмотренной учебным |                                                                                            | всех видов учебной деятельности, предусмотренной                                                 |
|           | деятельности, предусмотренных учебным планом                                                     | планом, в том числе помещения для самостоятельной учебным планом (в случае реализации      |                                                                                                  |
|           | образовательной программы                                                                        | работы, с указанием перечня основного                                                      | образовательной программы в сетевой форме                                                        |
|           |                                                                                                  | оборудования, учебно-наглядных пособий                                                     | дополнительно указывается наименование                                                           |
|           |                                                                                                  | и используемого программного обеспечения                                                   | организации, с которой заключен договор)                                                         |
|           | $\mathfrak{D}$                                                                                   |                                                                                            |                                                                                                  |
|           | Философские и методологические проблемы науки и                                                  | Аудитория для проведения учебных занятий всех типов,                                       | 634028, Томская область, г. Томск, Ленина проспект, д. 2                                         |
|           | техники                                                                                          | курсового проектирования, консультаций, текущего                                           | 417                                                                                              |
|           |                                                                                                  | контроля и промежуточной аттестации                                                        |                                                                                                  |
|           |                                                                                                  | Комплект учебной мебели на 34 посадочных мест;                                             |                                                                                                  |
|           |                                                                                                  | Проектор - 1 шт.; Компьютер - 1 шт.                                                        |                                                                                                  |
|           |                                                                                                  | 7-Zip; Adobe Acrobat Reader DC; Adobe Flash Player; Amazon                                 |                                                                                                  |
|           |                                                                                                  | Corretto JRE 8; Document Foundation LibreOffice; Far                                       |                                                                                                  |
|           |                                                                                                  | Manager; Google Chrome; Microsoft Office 2007 Standard                                     |                                                                                                  |
|           |                                                                                                  | Russian Academic; Notepad++; WinDjView                                                     |                                                                                                  |
|           |                                                                                                  | Аудитория для проведения учебных занятий всех типов,                                       | 634034, Томская область, г. Томск, Советская улица, д. 73,                                       |
|           |                                                                                                  | курсового проектирования, консультаций, текущего                                           | стр. 1                                                                                           |
|           |                                                                                                  | контроля и промежуточной аттестации                                                        | 143                                                                                              |
|           |                                                                                                  | Микрофон ITC Escort T-621A - 1 шт.;Аналоговый                                              |                                                                                                  |
|           |                                                                                                  | микшерный пульт BEHRINGER XENYX Q802USB - 1 шт.;                                           |                                                                                                  |
|           |                                                                                                  | Комплект учебной мебели на 96 посадочных мест;                                             |                                                                                                  |
|           |                                                                                                  | Проектор - 1 шт.; Компьютер - 1 шт.<br>7-Zip; Adobe Acrobat Reader DC; Adobe Flash Player; |                                                                                                  |
|           |                                                                                                  | AkelPad; Cisco Webex Meetings; Document Foundation                                         |                                                                                                  |
|           |                                                                                                  | LibreOffice; Google Chrome; Microsoft Office 2007 Standard                                 |                                                                                                  |
|           |                                                                                                  | Russian Academic; Mozilla Firefox ESR; Tracker Software                                    |                                                                                                  |
|           |                                                                                                  | PDF-XChange Viewer; WinDjView; XnView Classic; Zoom                                        |                                                                                                  |
|           |                                                                                                  | Zoom                                                                                       |                                                                                                  |
|           |                                                                                                  | Аудитория для проведения учебных занятий всех типов,                                       | 634028, Томская область, г. Томск, Ленина проспект, д. 2                                         |
|           |                                                                                                  | курсового проектирования, консультаций, текущего                                           | 418                                                                                              |
|           |                                                                                                  | контроля и промежуточной аттестации                                                        |                                                                                                  |
|           |                                                                                                  | Комплект учебной мебели на 50 посадочных мест;                                             |                                                                                                  |
|           |                                                                                                  | Проектор - 1 шт.; Компьютер - 1 шт.                                                        |                                                                                                  |
|           |                                                                                                  | 7-Zip; Adobe Acrobat Reader DC; Adobe Flash Player;                                        |                                                                                                  |
|           |                                                                                                  | AkelPad; Cisco Webex Meetings; Google Chrome; Microsoft                                    |                                                                                                  |
|           |                                                                                                  | Office 2007 Standard Russian Academic; Mozilla Firefox ESR;                                |                                                                                                  |
|           |                                                                                                  | Tracker Software PDF-XChange Viewer; WinDjView; Zoom                                       |                                                                                                  |
|           |                                                                                                  | Zoom                                                                                       |                                                                                                  |
|           |                                                                                                  | Аудитория для проведения учебных занятий всех типов,                                       | 634028, Томская область, г. Томск, Ленина проспект, 2,                                           |
|           |                                                                                                  | курсового проектирования, консультаций, текущего                                           | строен. 1                                                                                        |
|           |                                                                                                  | контроля и промежуточной аттестации                                                        | 302                                                                                              |

Раздел 3. Материально-технические условия реализации образовательной программы:

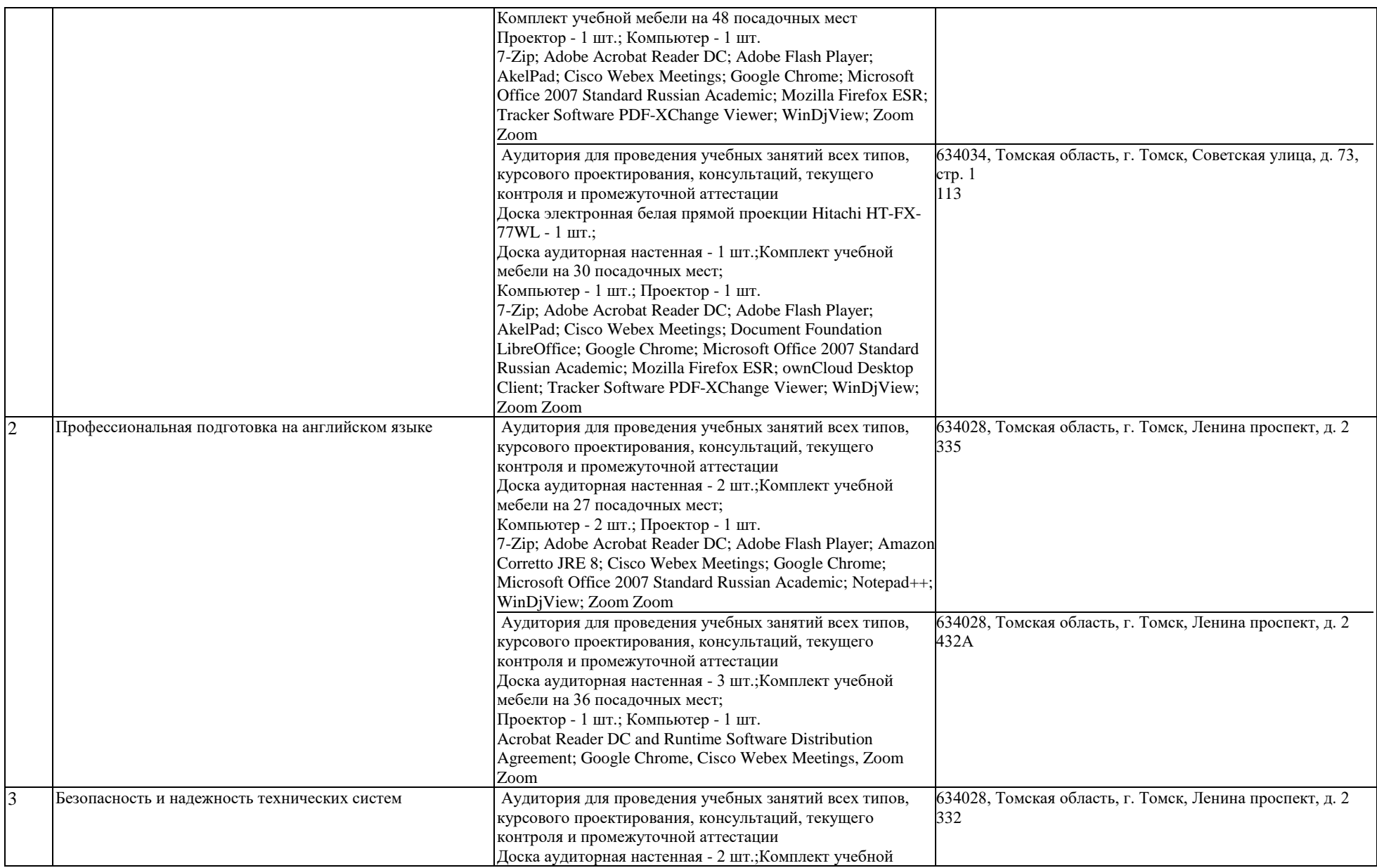

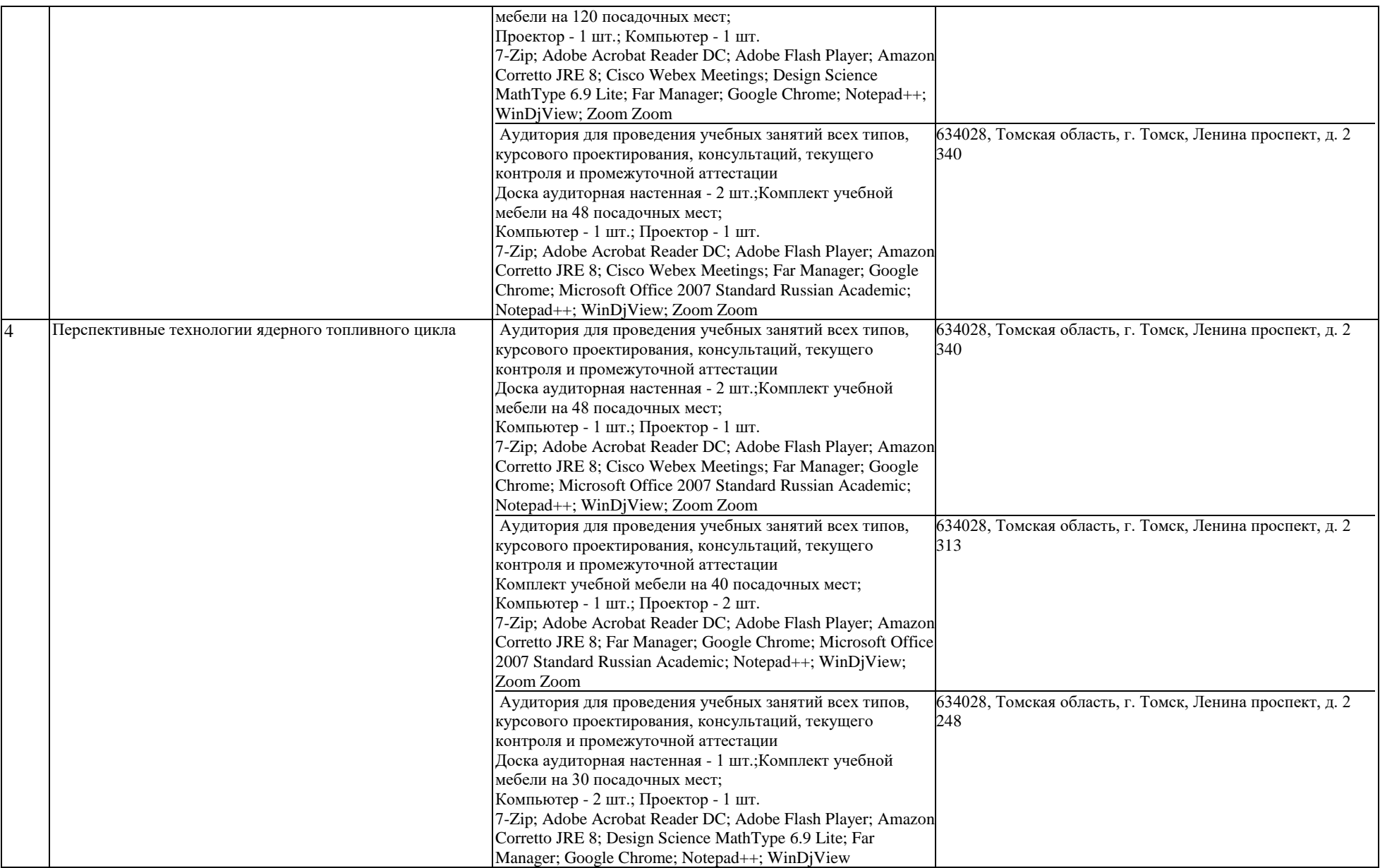

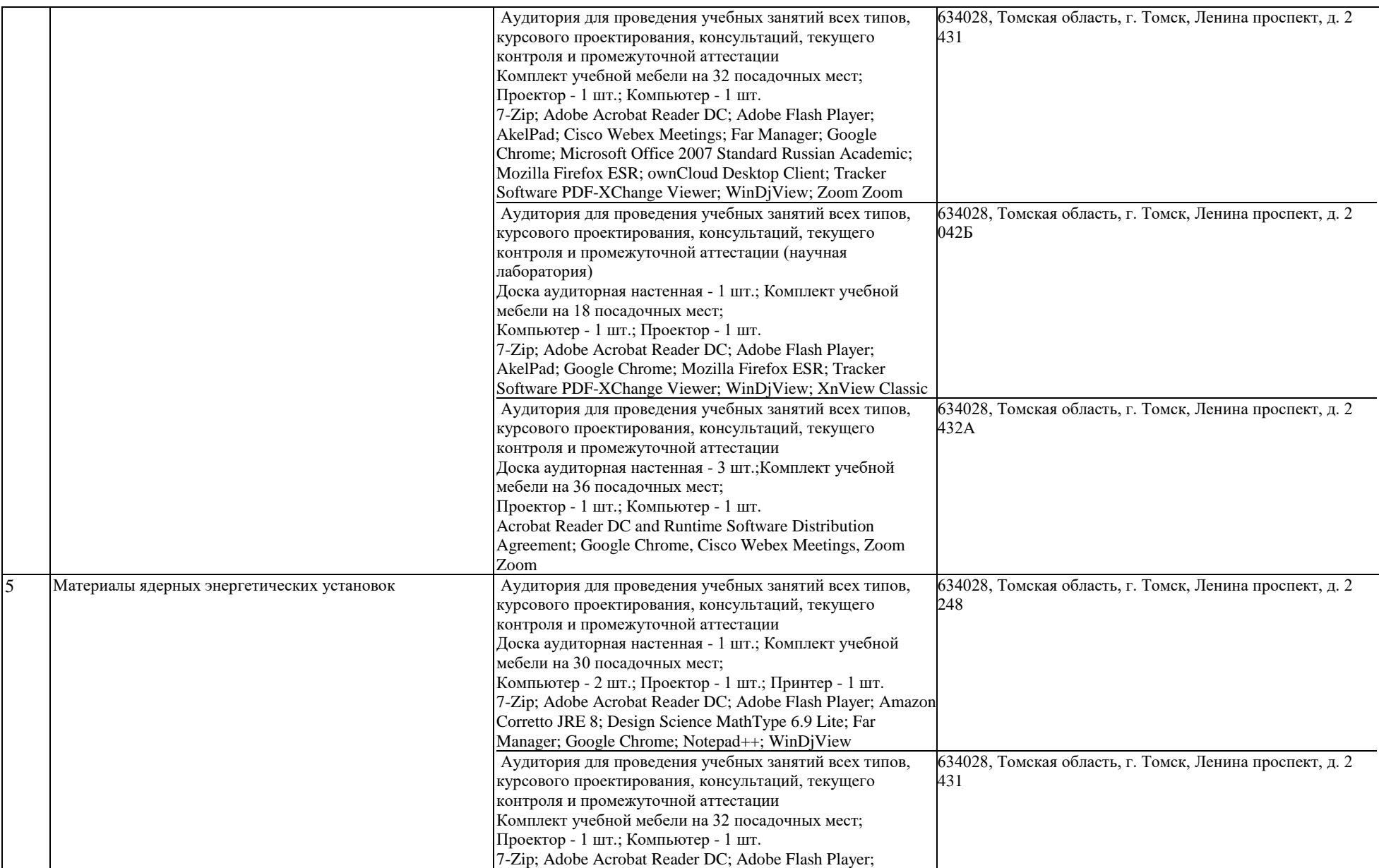

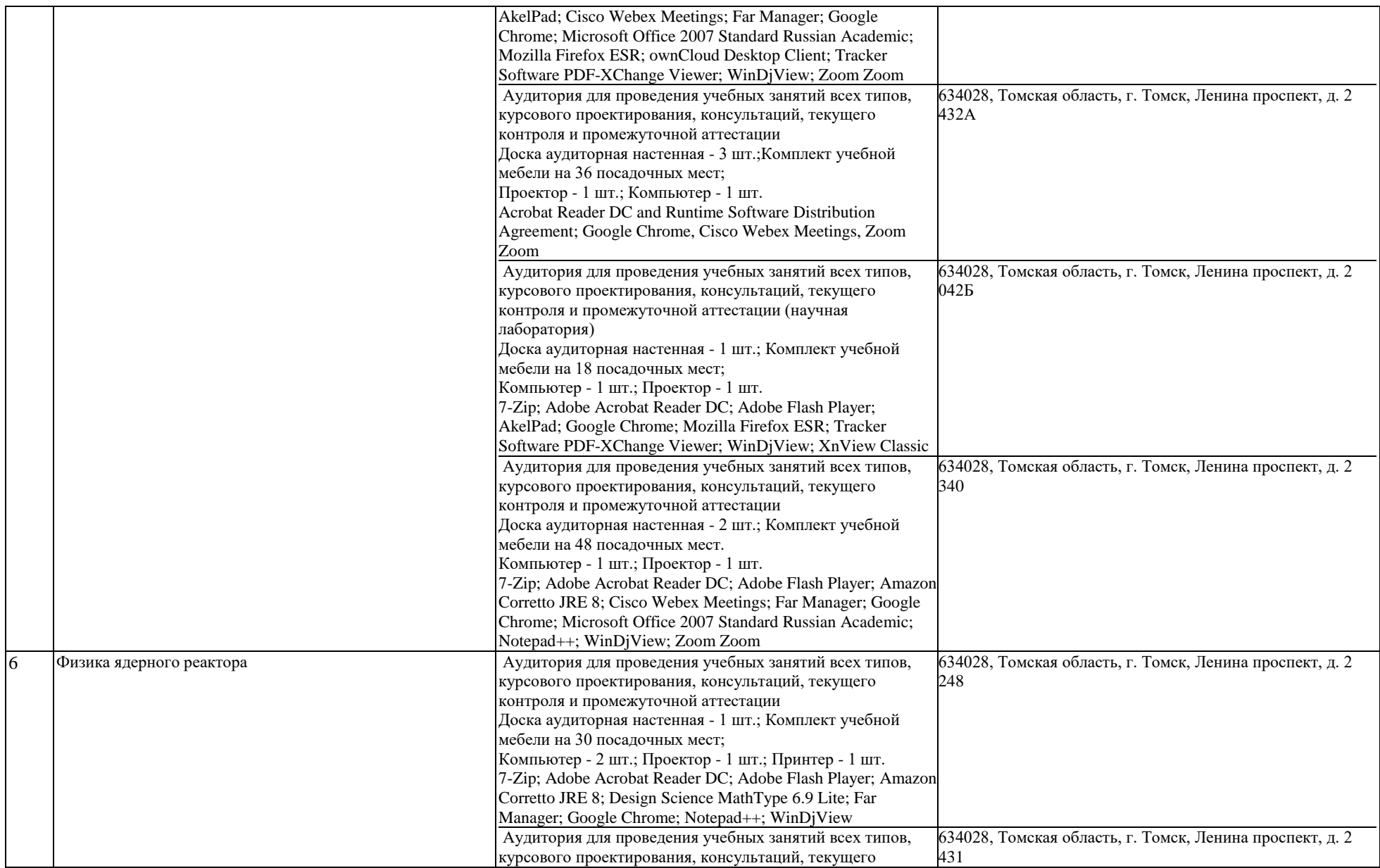

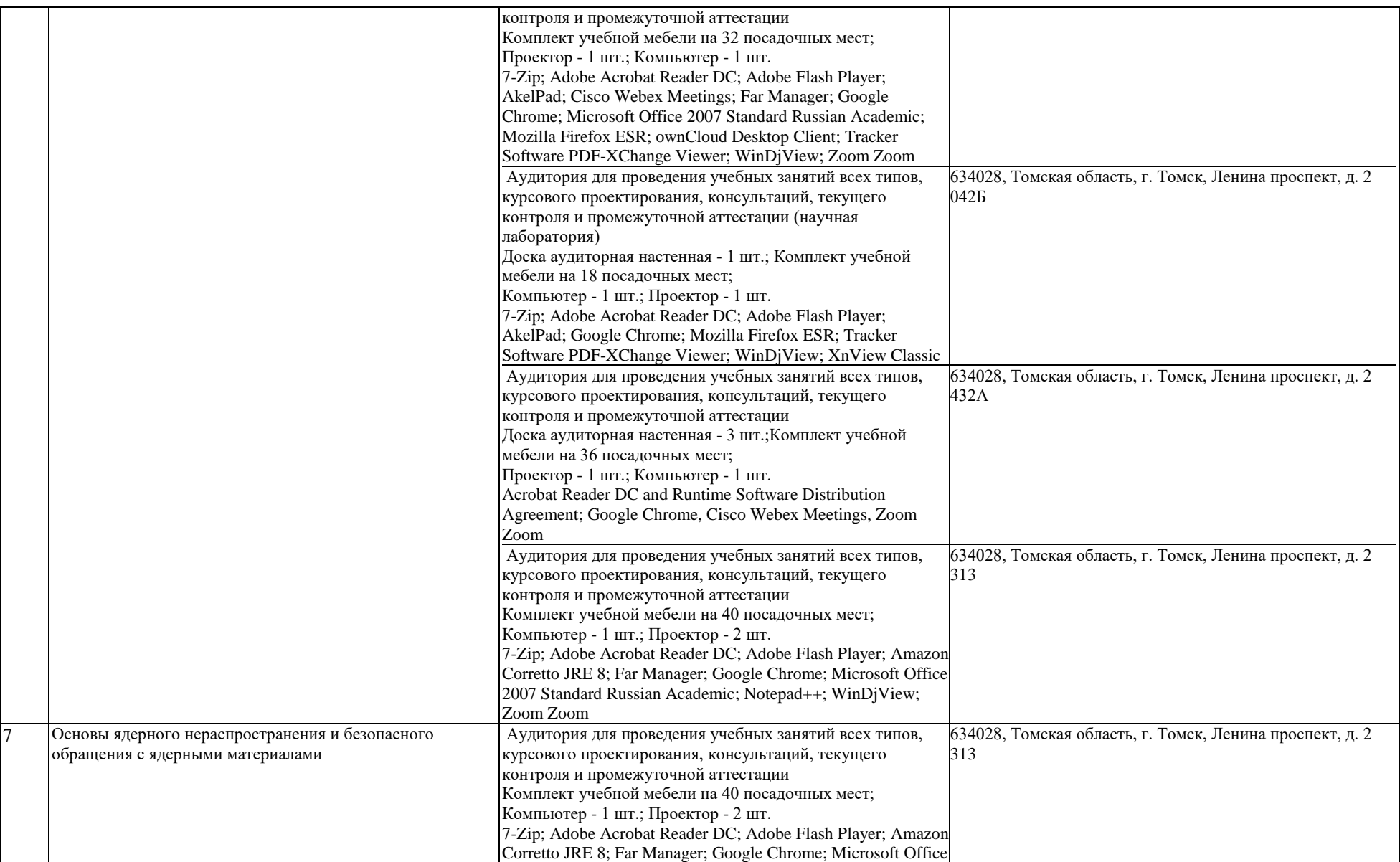

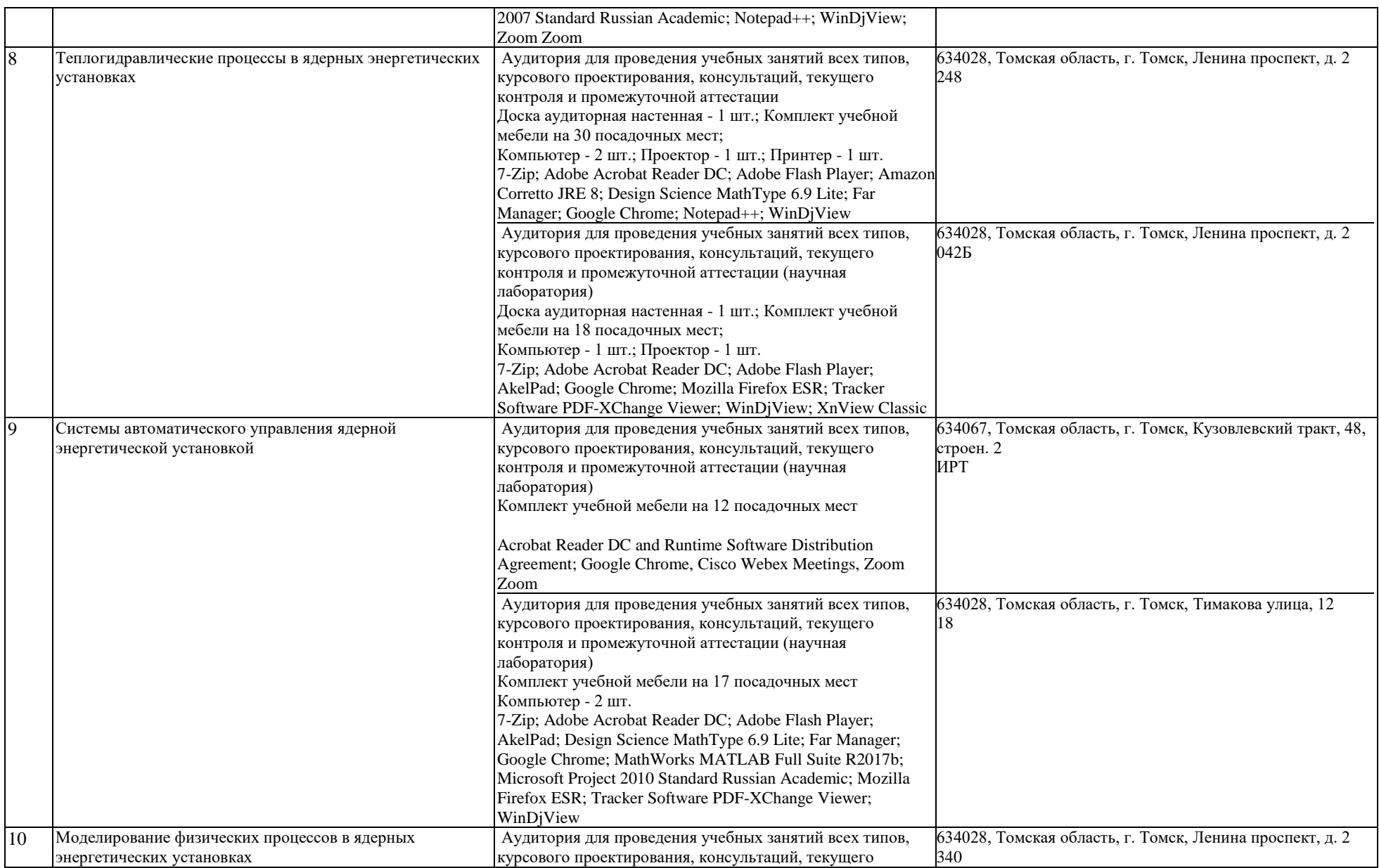

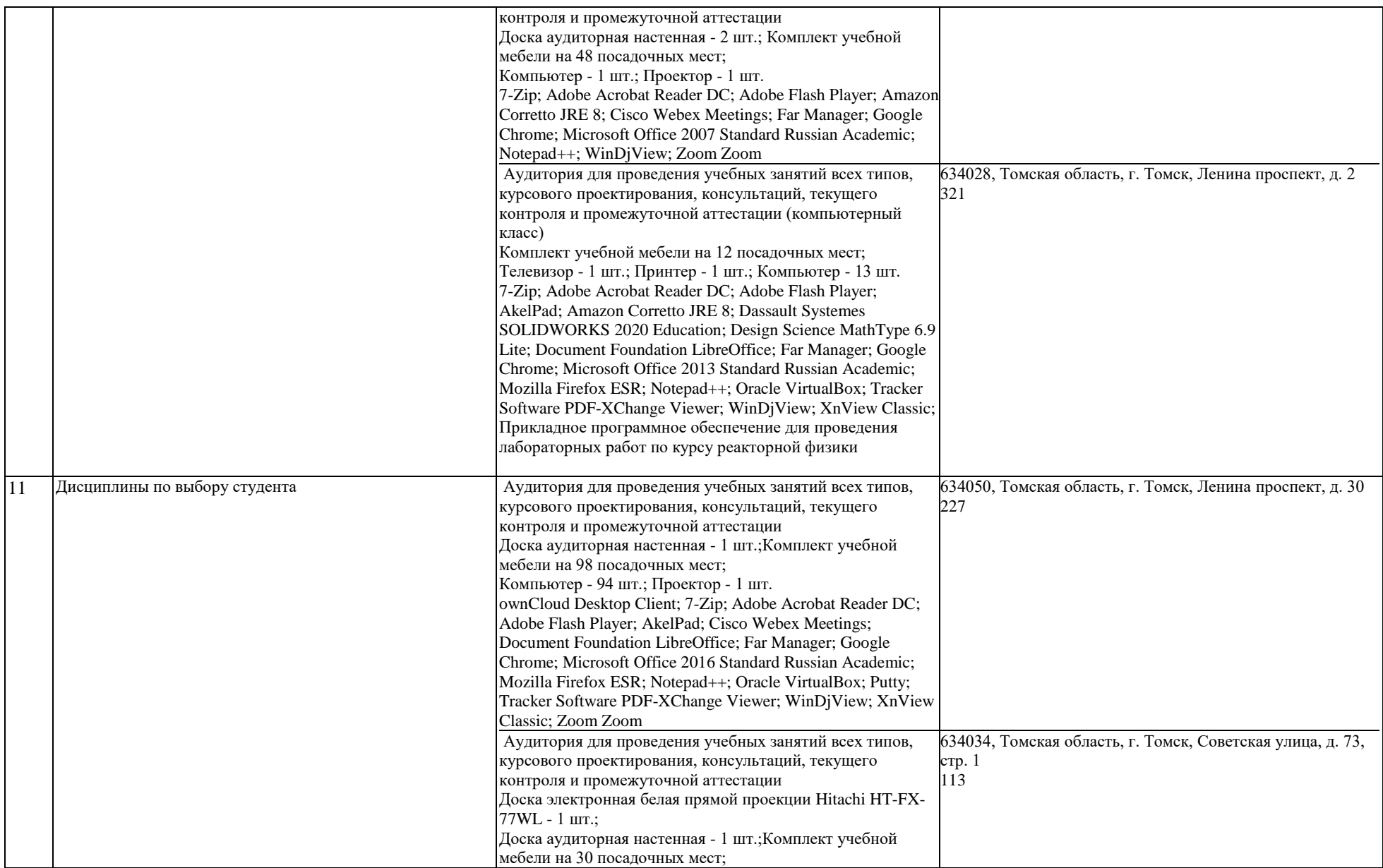

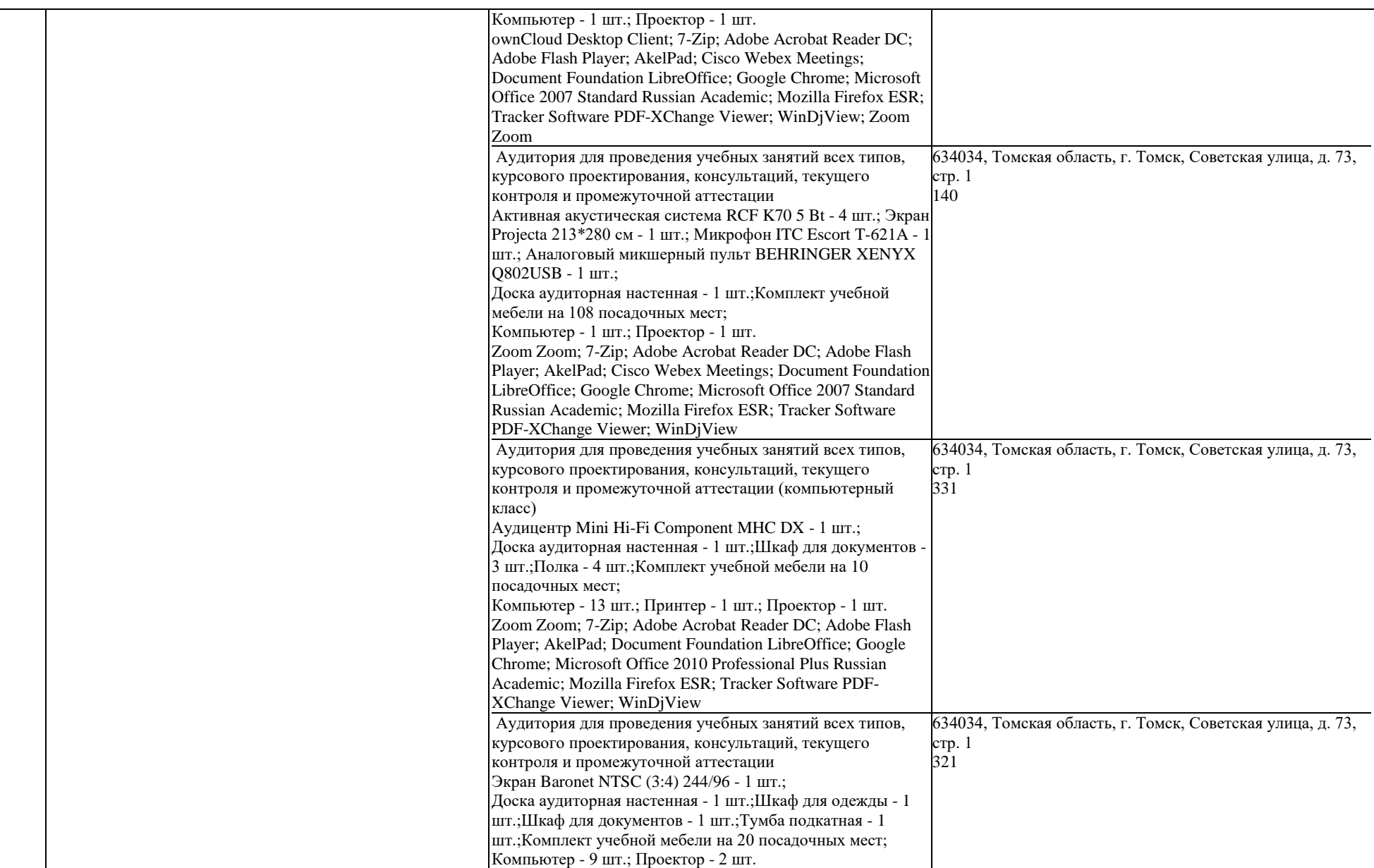

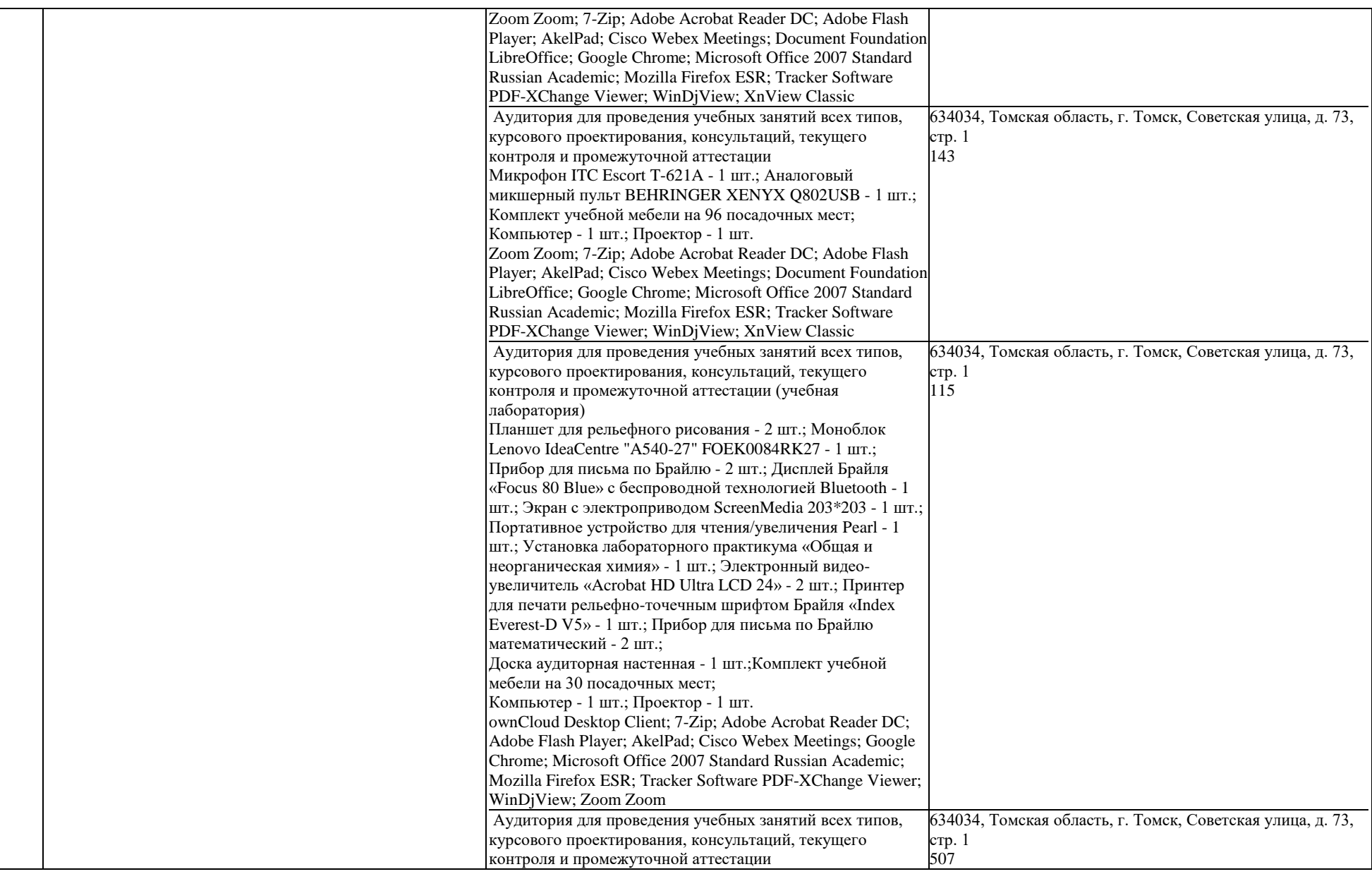

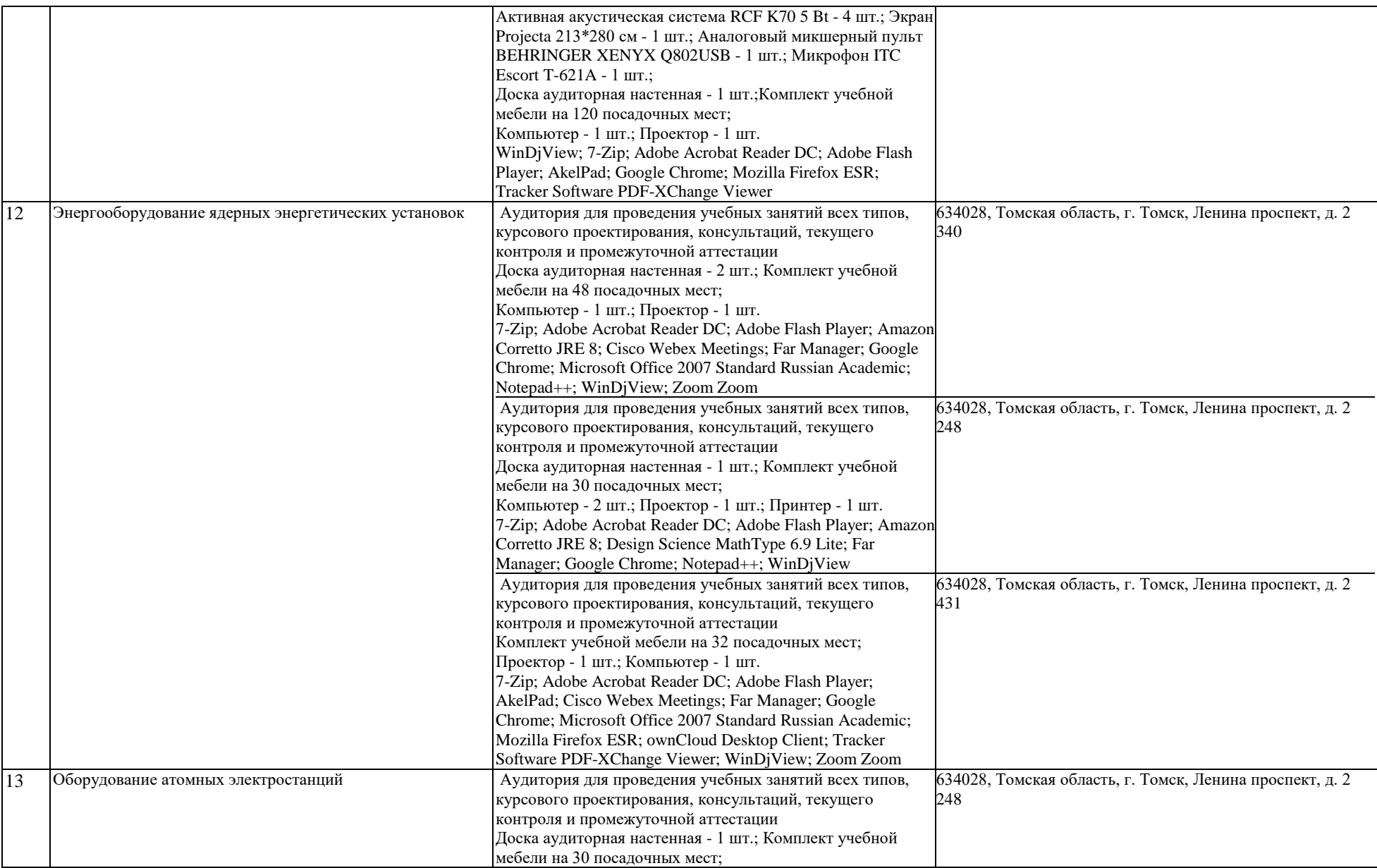

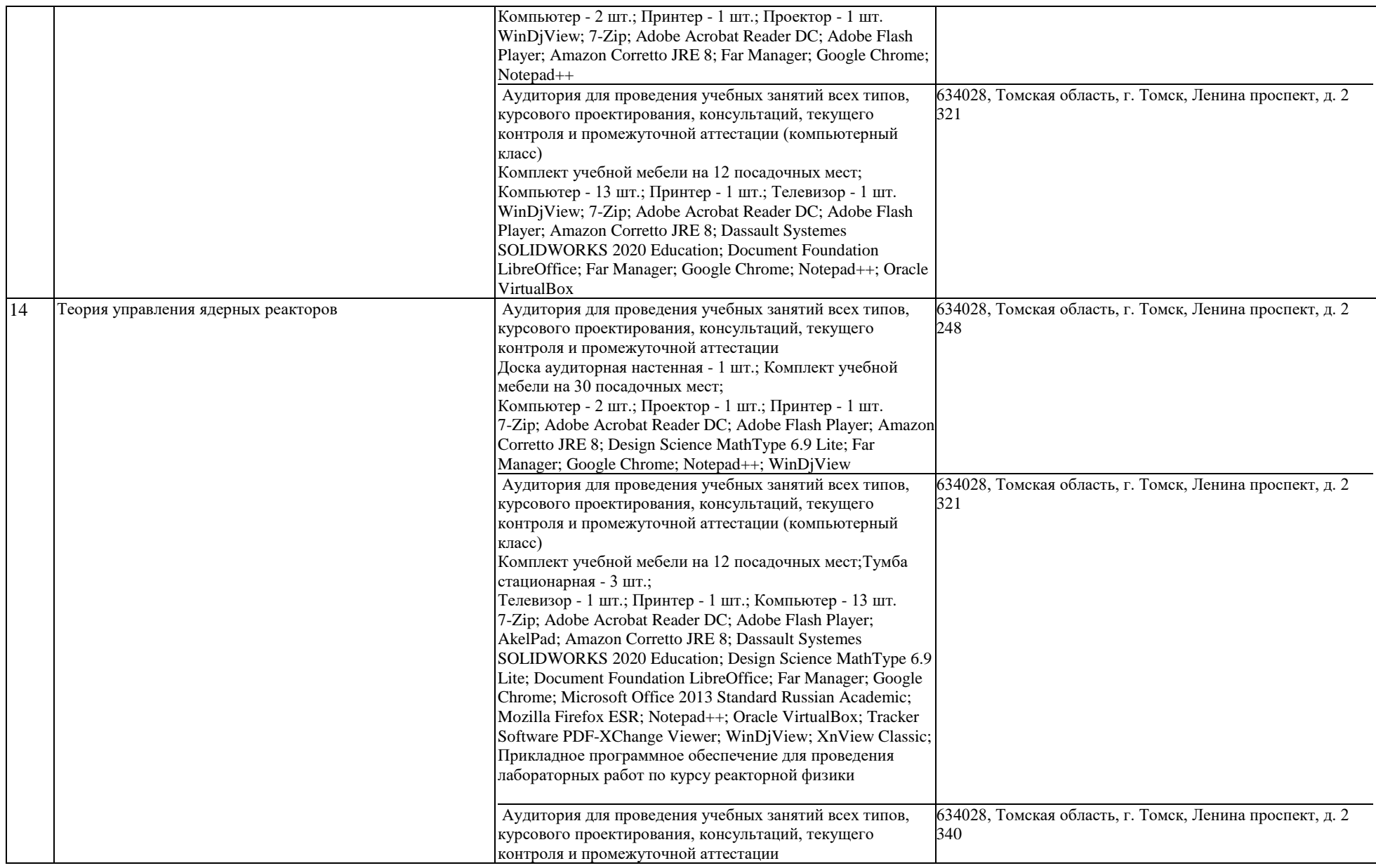

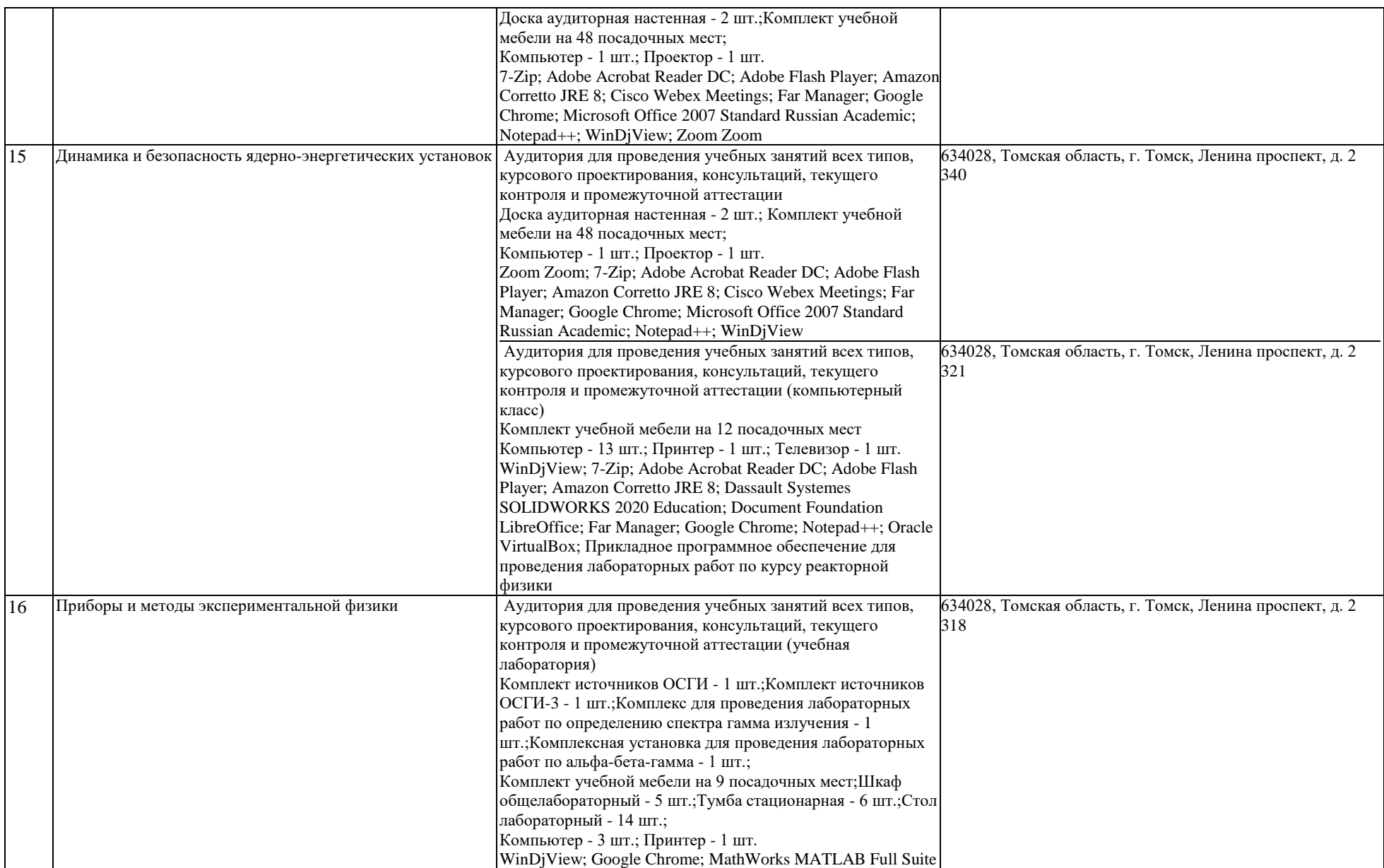

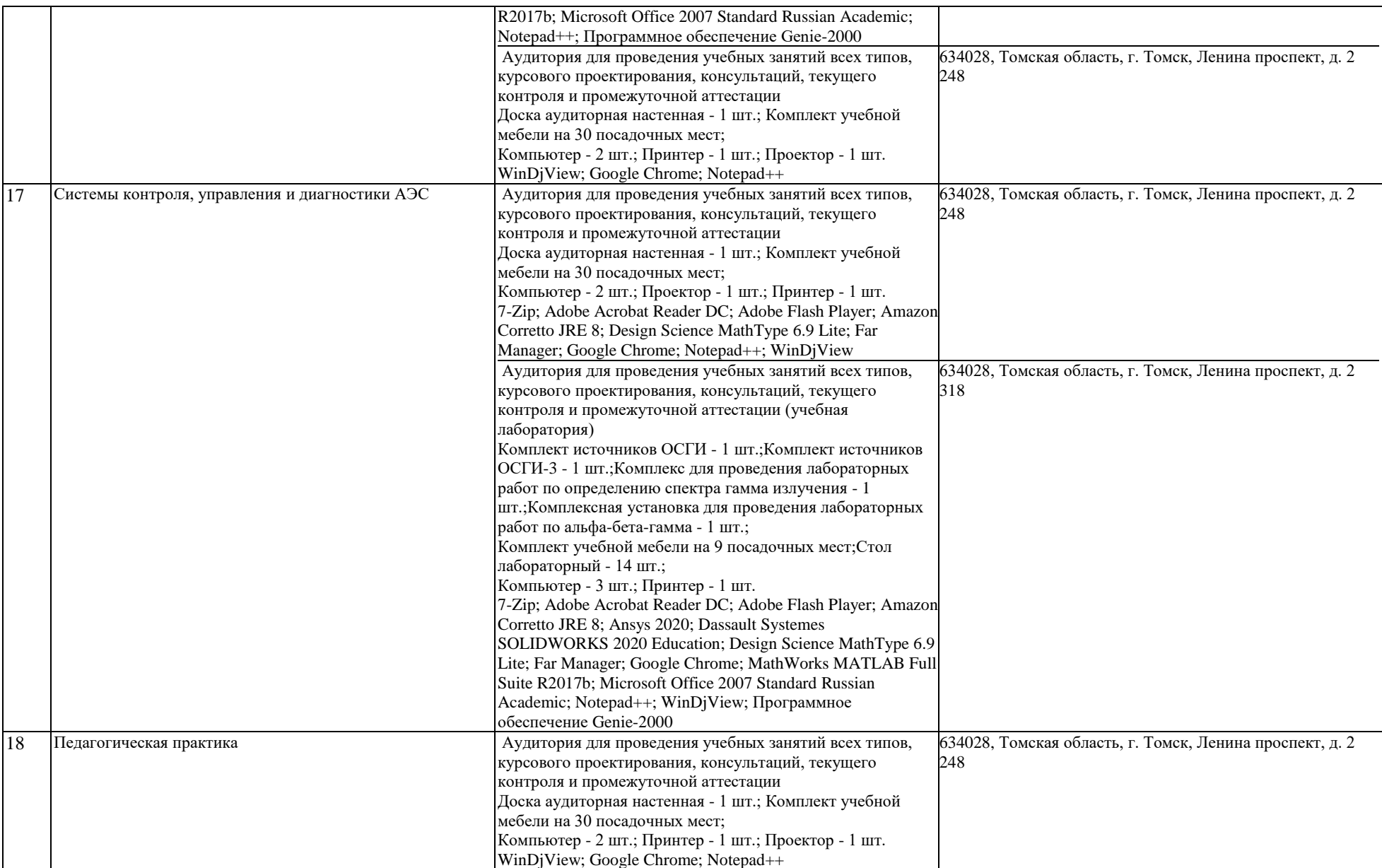

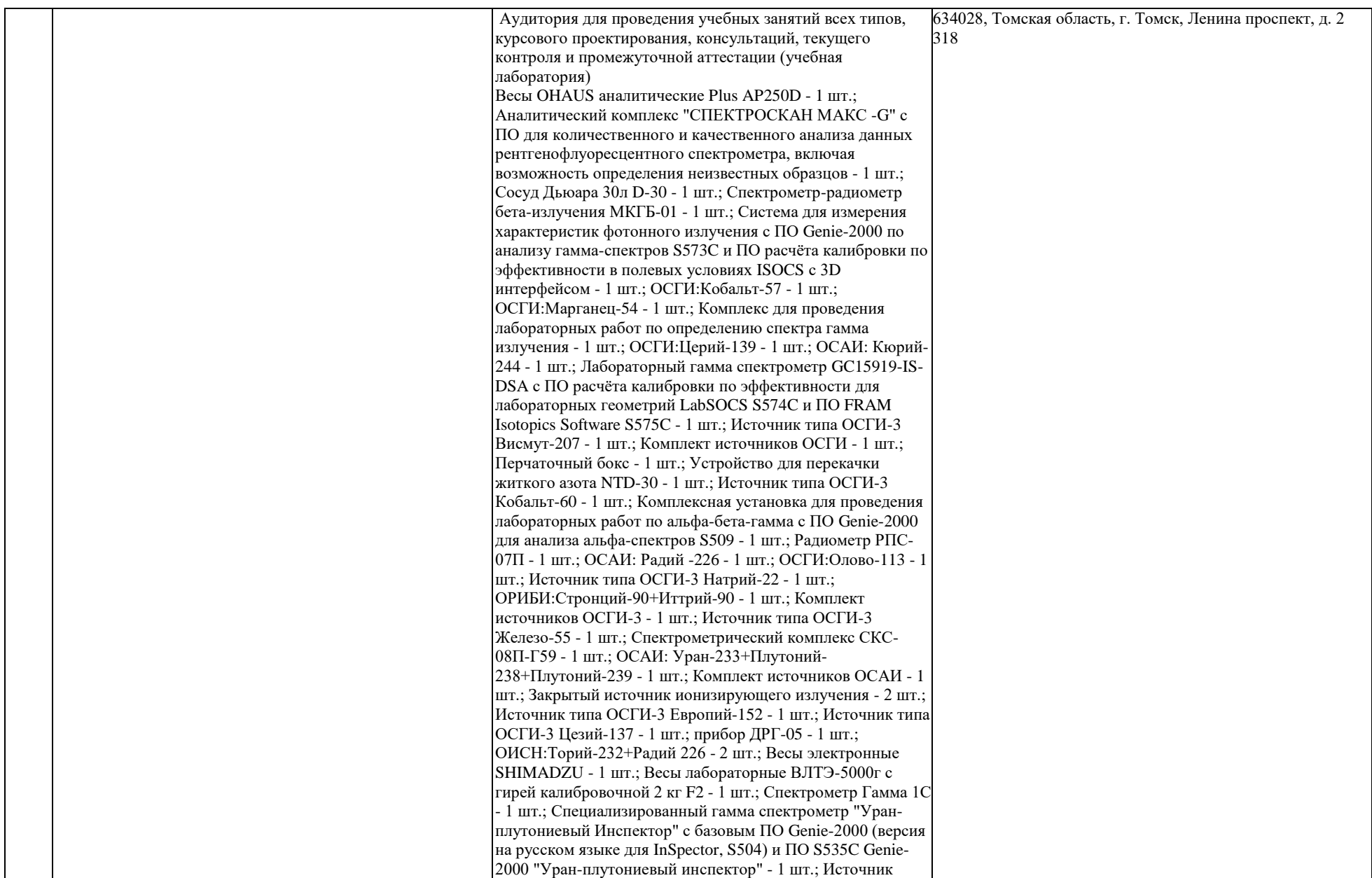

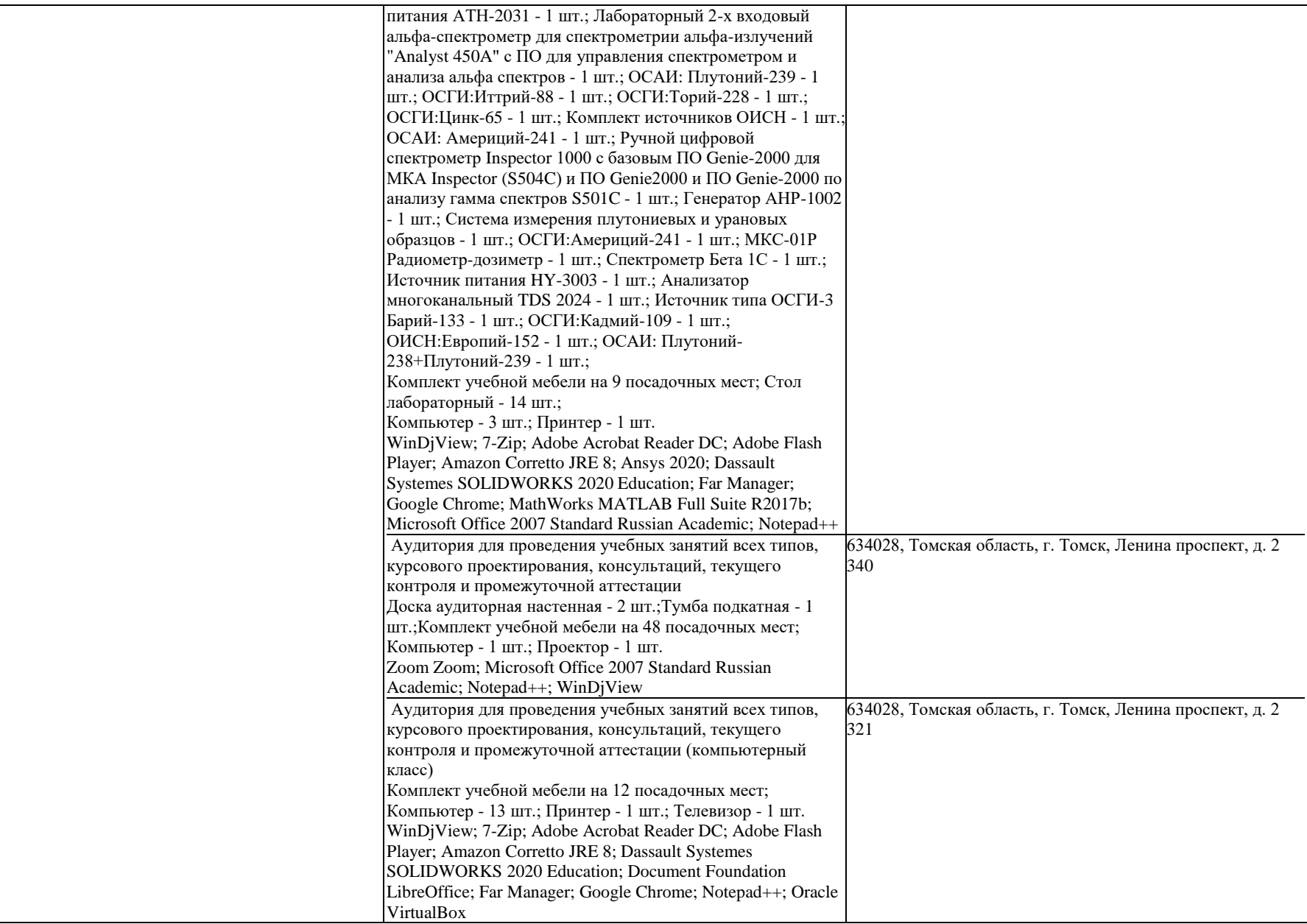

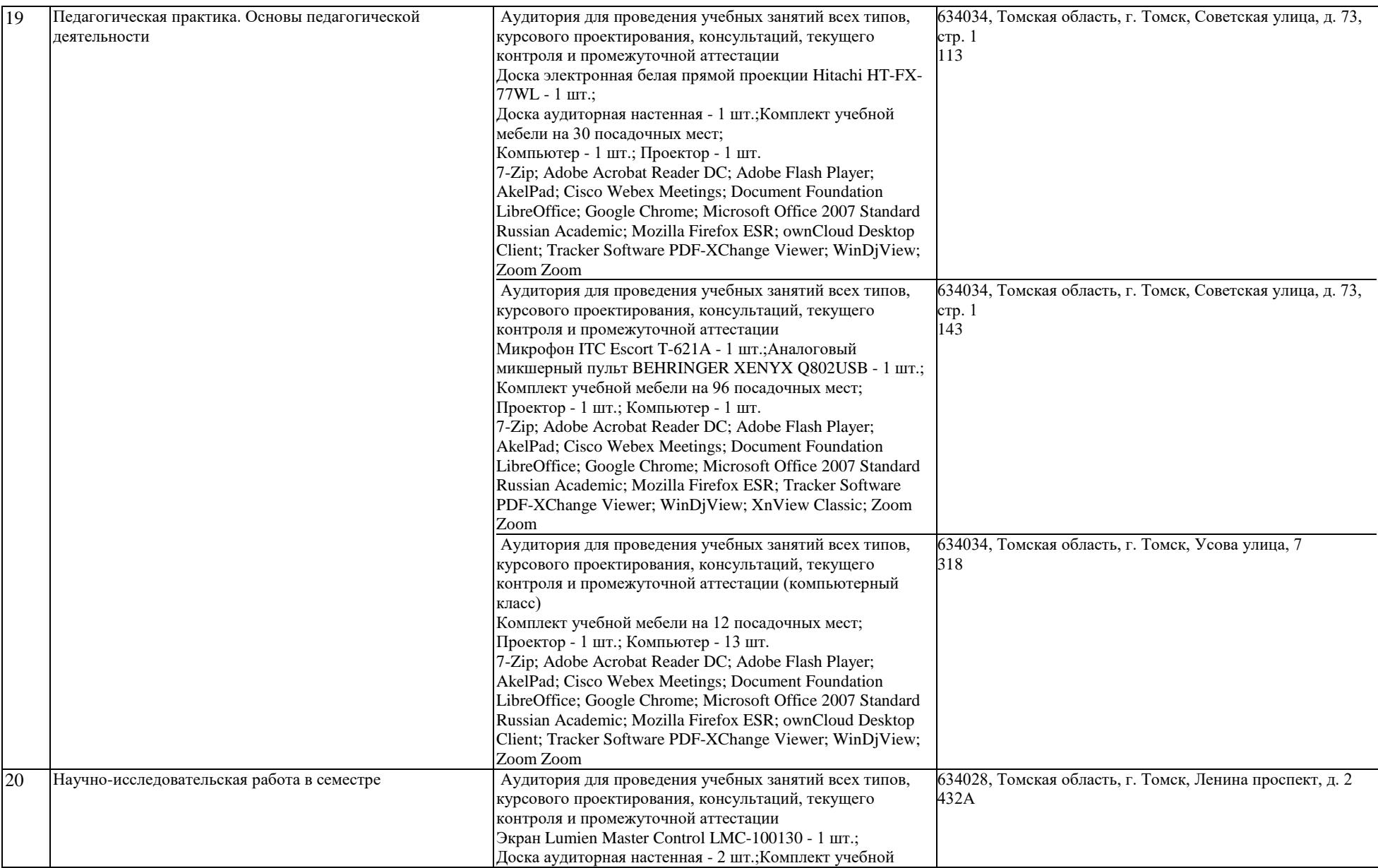

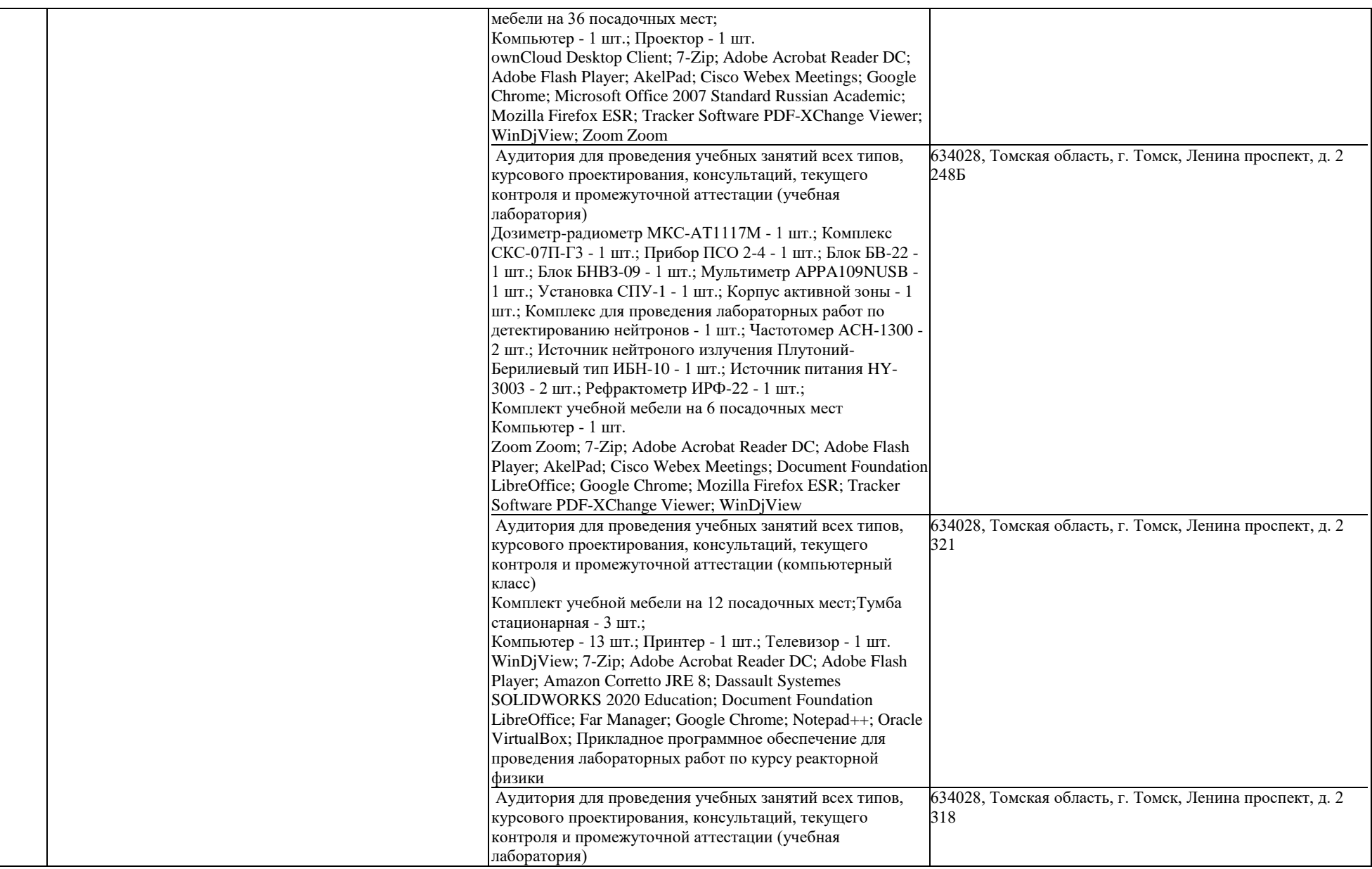

Весы OHAUS аналитические Plus AP250D - 1 шт.; Аналитический комплекс "СПЕКТРОСКАН МАКС -G" с ПО для количественного и качественного анализа данных рентгенофлуоресцентного спектрометра, включая возможность определения неизвестных образцов - 1 шт.; Сосуд Дьюара 30л D-30 - 1 шт.; Спектрометр-радиометр бета-излучения МКГБ-01 - 1 шт.; Система для измерения характеристик фотонного излучения с ПО Genie-2000 по анализу гамма-спектров S573C и ПО расчёта калибровки по эффективности в полевых условиях ISOCS с 3D интерфейсом - 1 шт.; ОСГИ:Кобальт-57 - 1 шт.; ОСГИ:Марганец-54 - 1 шт.; Комплекс для проведения лабораторных работ по определению спектра гамма излучения - 1 шт.; ОСГИ:Церий-139 - 1 шт.; ОСАИ: Кюрий-244 - 1 шт.; Лабораторный гамма спектрометр GC15919-IS-DSA с ПО расчёта калибровки по эффективности для лабораторных геометрий LabSOCS S574C и ПО FRAM Isotopics Software S575C - 1 шт.; Источник типа ОСГИ-3 Висмут-207 - 1 шт.; Комплект источников ОСГИ - 1 шт.; Перчаточный бокс - 1 шт.; Устройство для перекачки житкого азота NTD-30 - 1 шт.; Источник типа ОСГИ-3 Кобальт-60 - 1 шт.; Комплексная установка для проведения лабораторных работ по альфа-бета-гамма с ПО Genie-2000 для анализа альфа-спектров S509 - 1 шт.; Радиометр РПС-07П - 1 шт.; ОСАИ: Радий -226 - 1 шт.; ОСГИ:Олово-113 - 1 шт.; Источник типа ОСГИ-3 Натрий-22 - 1 шт.; ОРИБИ:Стронций-90+Иттрий-90 - 1 шт.; Комплект источников ОСГИ-3 - 1 шт.; Источник типа ОСГИ-3 Железо-55 - 1 шт.; Спектрометрический комплекс СКС-08П-Г59 - 1 шт.; ОСАИ: Уран-233+Плутоний-238+Плутоний-239 - 1 шт.; Комплект источников ОСАИ - 1 шт.; Закрытый источник ионизирующего излучения - 2 шт.; Источник типа ОСГИ-3 Европий-152 - 1 шт.; Источник типа ОСГИ-3 Цезий-137 - 1 шт.; прибор ДРГ-05 - 1 шт.; ОИСН:Торий-232+Радий 226 - 2 шт.; Весы электронные SHIMADZU - 1 шт.; Весы лабораторные ВЛТЭ-5000г с гирей калибровочной 2 кг F2 - 1 шт.; Спектрометр Гамма 1С - 1 шт.; Специализированный гамма спектрометр "Уранплутониевый Инспектор" с базовым ПО Genie-2000 (версия на русском языке для InSpector, S504) и ПО S535C Genie-2000 "Уран-плутониевый инспектор" - 1 шт.; Источник питания АТН-2031 - 1 шт.; Лабораторный 2-х входовый альфа-спектрометр для спектрометрии альфа-излучений "Analyst 450A" с ПО для управления спектрометром и анализа альфа спектров - 1 шт.; ОСАИ: Плутоний-239 - 1

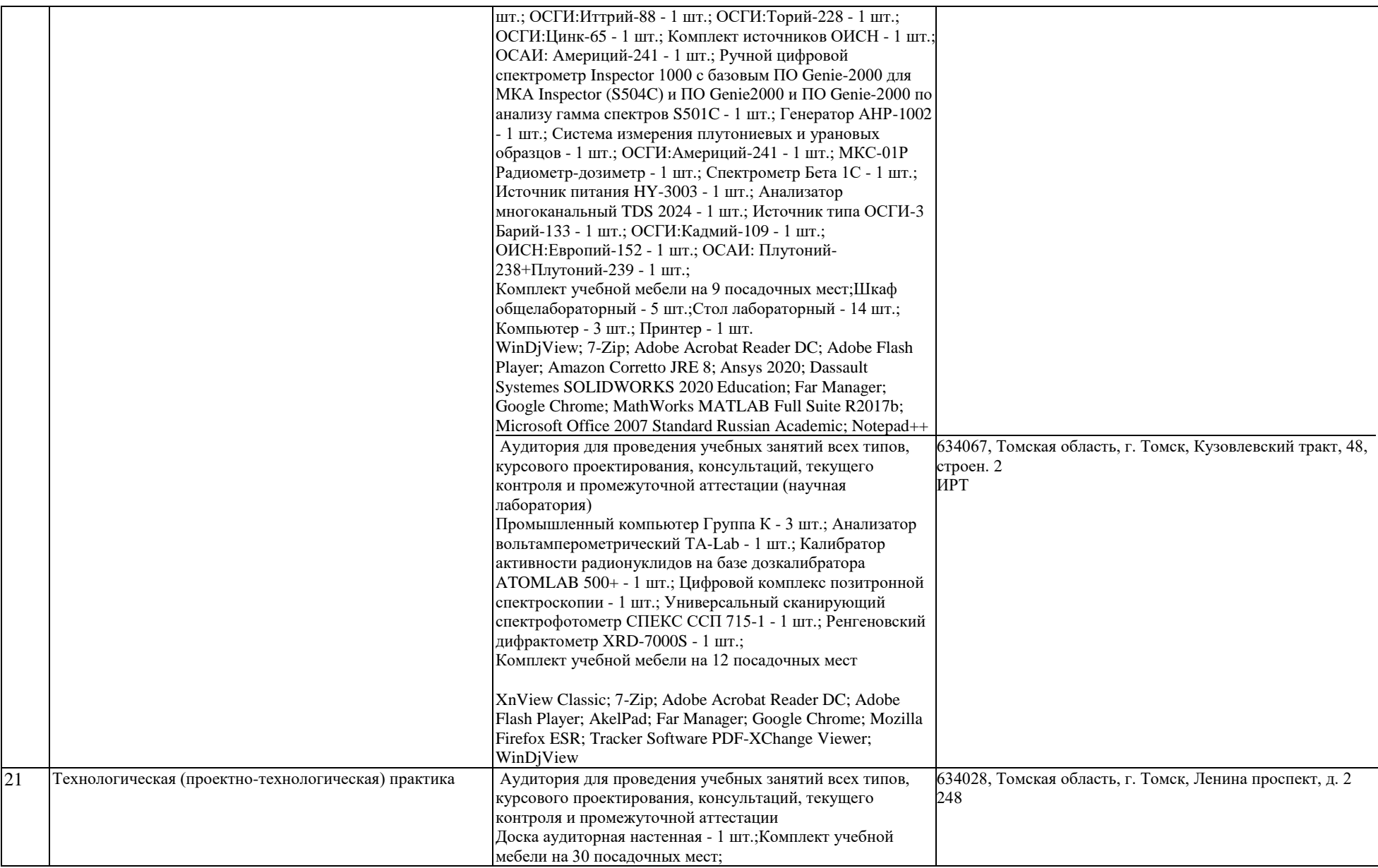

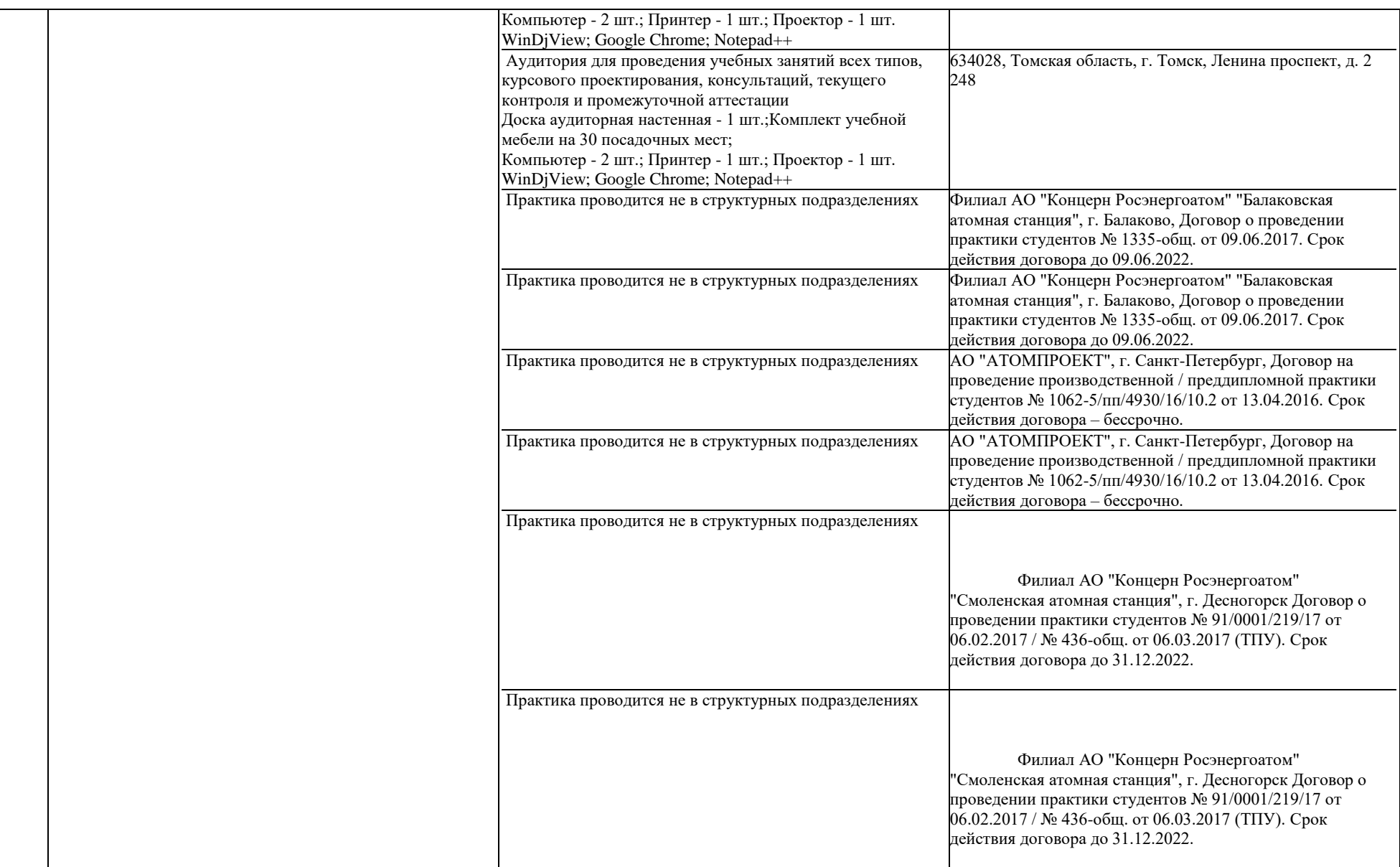

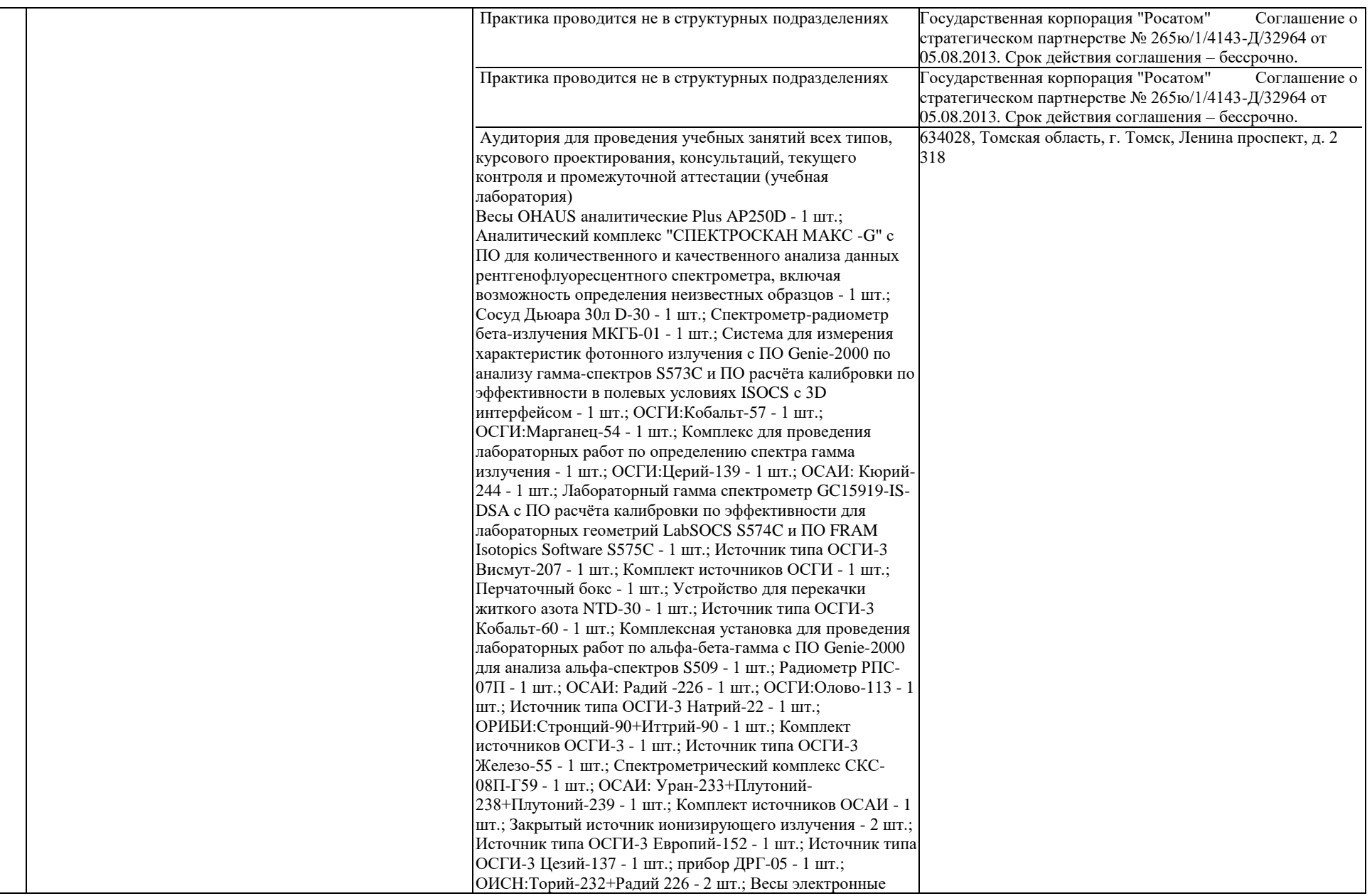

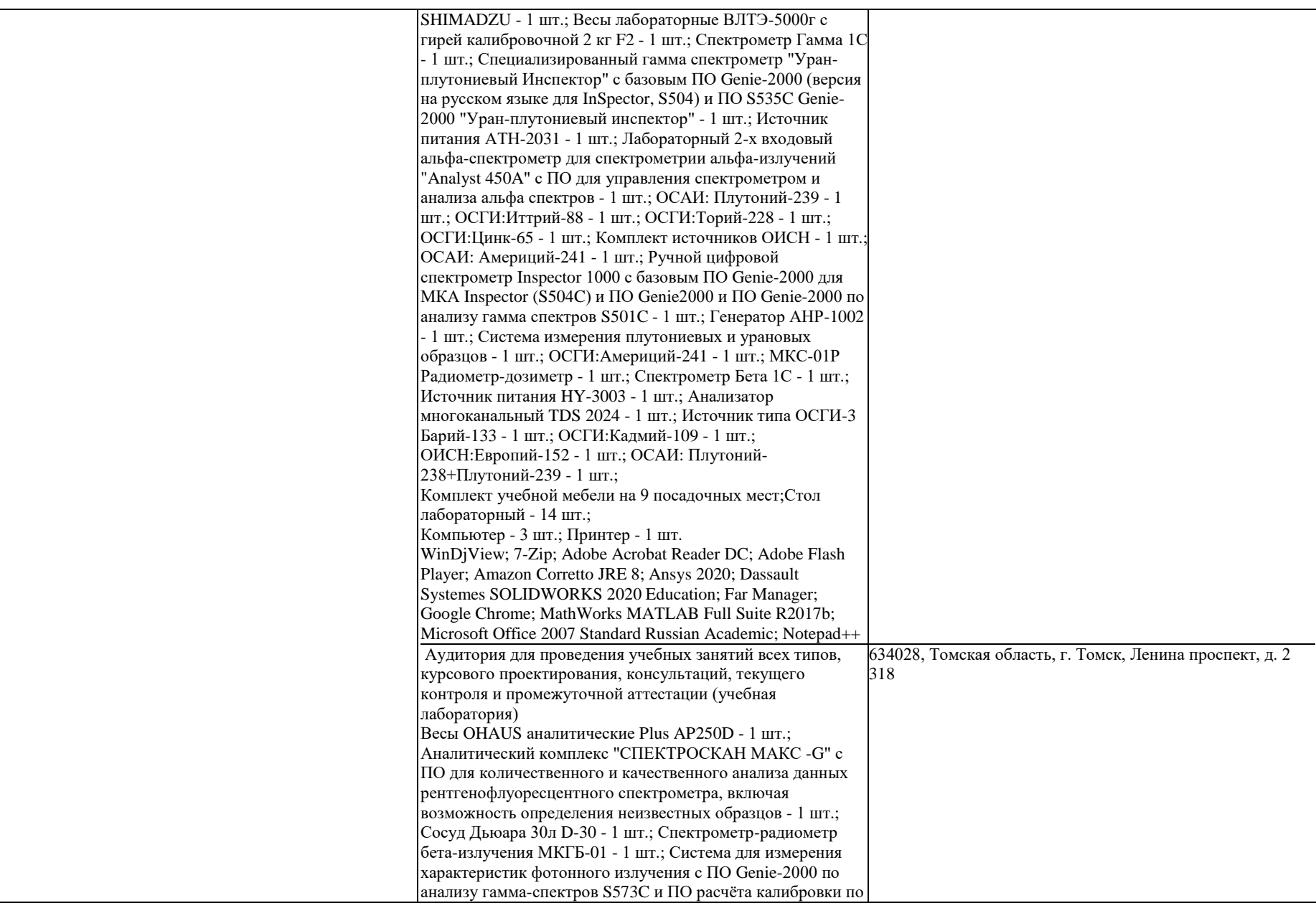

эффективности в полевых условиях ISOCS с 3D интерфейсом - 1 шт.; ОСГИ:Кобальт-57 - 1 шт.; ОСГИ:Марганец-54 - 1 шт.; Комплекс для проведения лабораторных работ по определению спектра гамма излучения - 1 шт.; ОСГИ:Церий-139 - 1 шт.; ОСАИ: Кюрий-244 - 1 шт.; Лабораторный гамма спектрометр GC15919-IS-DSA с ПО расчёта калибровки по эффективности для лабораторных геометрий LabSOCS S574C и ПО FRAM Isotopics Software S575C - 1 шт.; Источник типа ОСГИ-3 Висмут-207 - 1 шт.; Комплект источников ОСГИ - 1 шт.; Перчаточный бокс - 1 шт.; Устройство для перекачки житкого азота NTD-30 - 1 шт.; Источник типа ОСГИ-3 Кобальт-60 - 1 шт.; Комплексная установка для проведения лабораторных работ по альфа-бета-гамма с ПО Genie-2000 для анализа альфа-спектров S509 - 1 шт.; Радиометр РПС-07П - 1 шт.; ОСАИ: Радий -226 - 1 шт.; ОСГИ:Олово-113 - 1 шт.; Источник типа ОСГИ-3 Натрий-22 - 1 шт.; ОРИБИ:Стронций-90+Иттрий-90 - 1 шт.; Комплект источников ОСГИ-3 - 1 шт.; Источник типа ОСГИ-3 Железо-55 - 1 шт.; Спектрометрический комплекс СКС-08П-Г59 - 1 шт.; ОСАИ: Уран-233+Плутоний-238+Плутоний-239 - 1 шт.; Комплект источников ОСАИ - 1 шт.; Закрытый источник ионизирующего излучения - 2 шт.; Источник типа ОСГИ-3 Европий-152 - 1 шт.; Источник типа ОСГИ-3 Цезий-137 - 1 шт.; прибор ДРГ-05 - 1 шт.; ОИСН:Торий-232+Радий 226 - 2 шт.; Весы электронные SHIMADZU - 1 шт.; Весы лабораторные ВЛТЭ-5000г с гирей калибровочной 2 кг F2 - 1 шт.; Спектрометр Гамма 1С - 1 шт.; Специализированный гамма спектрометр "Уранплутониевый Инспектор" с базовым ПО Genie-2000 (версия на русском языке для InSpector, S504) и ПО S535C Genie-2000 "Уран-плутониевый инспектор" - 1 шт.; Источник питания АТН-2031 - 1 шт.; Лабораторный 2-х входовый альфа-спектрометр для спектрометрии альфа-излучений "Analyst 450A" с ПО для управления спектрометром и анализа альфа спектров - 1 шт.; ОСАИ: Плутоний-239 - 1 шт.; ОСГИ:Иттрий-88 - 1 шт.; ОСГИ:Торий-228 - 1 шт.; ОСГИ:Цинк-65 - 1 шт.; Комплект источников ОИСН - 1 шт.; ОСАИ: Америций-241 - 1 шт.; Ручной цифровой спектрометр Inspector 1000 с базовым ПО Genie-2000 для МКА Inspector (S504C) и ПО Genie2000 и ПО Genie-2000 по анализу гамма спектров S501C - 1 шт.; Генератор АНР-1002 - 1 шт.; Система измерения плутониевых и урановых образцов - 1 шт.; ОСГИ:Америций-241 - 1 шт.; МКС-01Р Радиометр-дозиметр - 1 шт.; Спектрометр Бета 1С - 1 шт.;

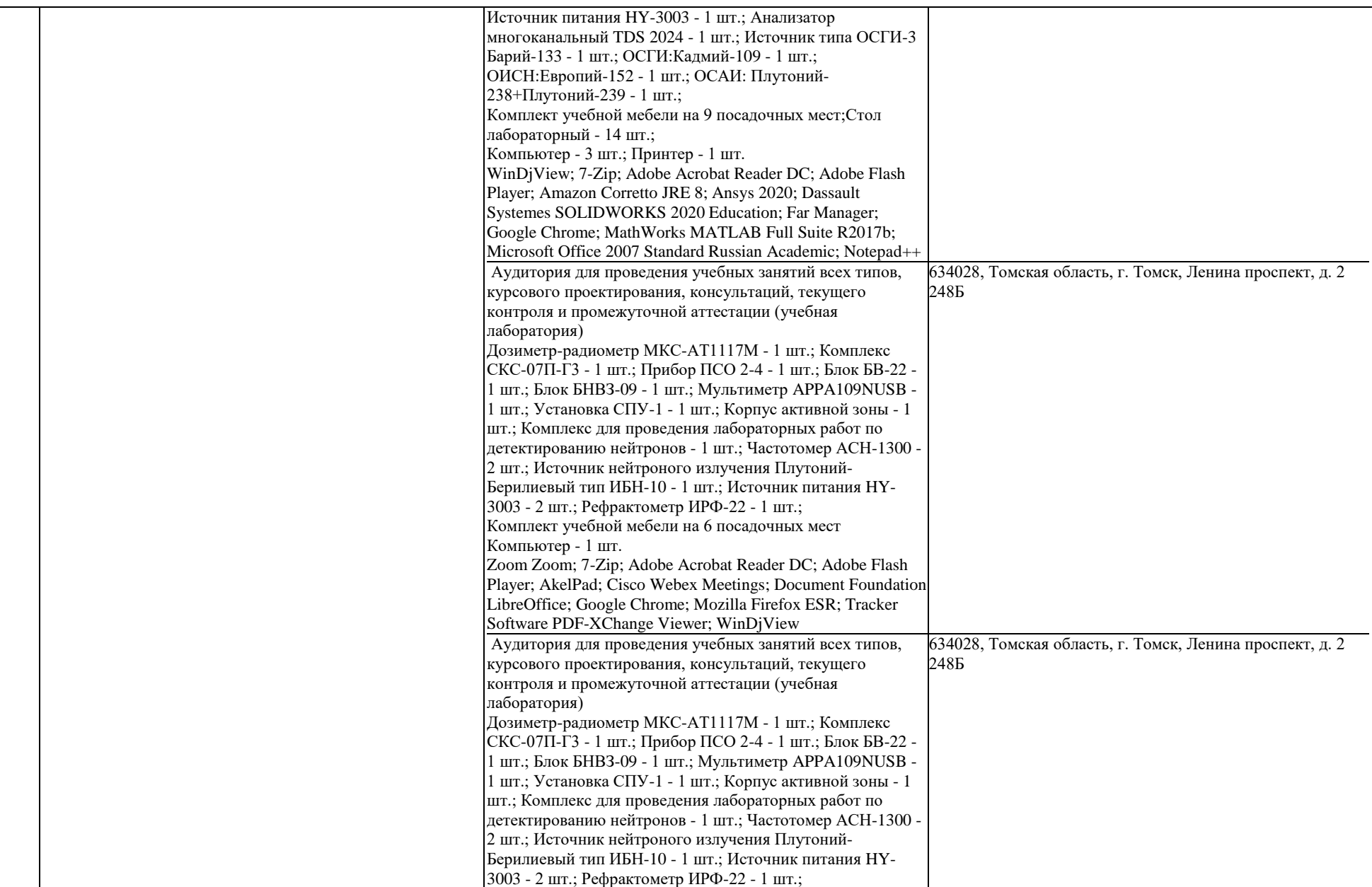

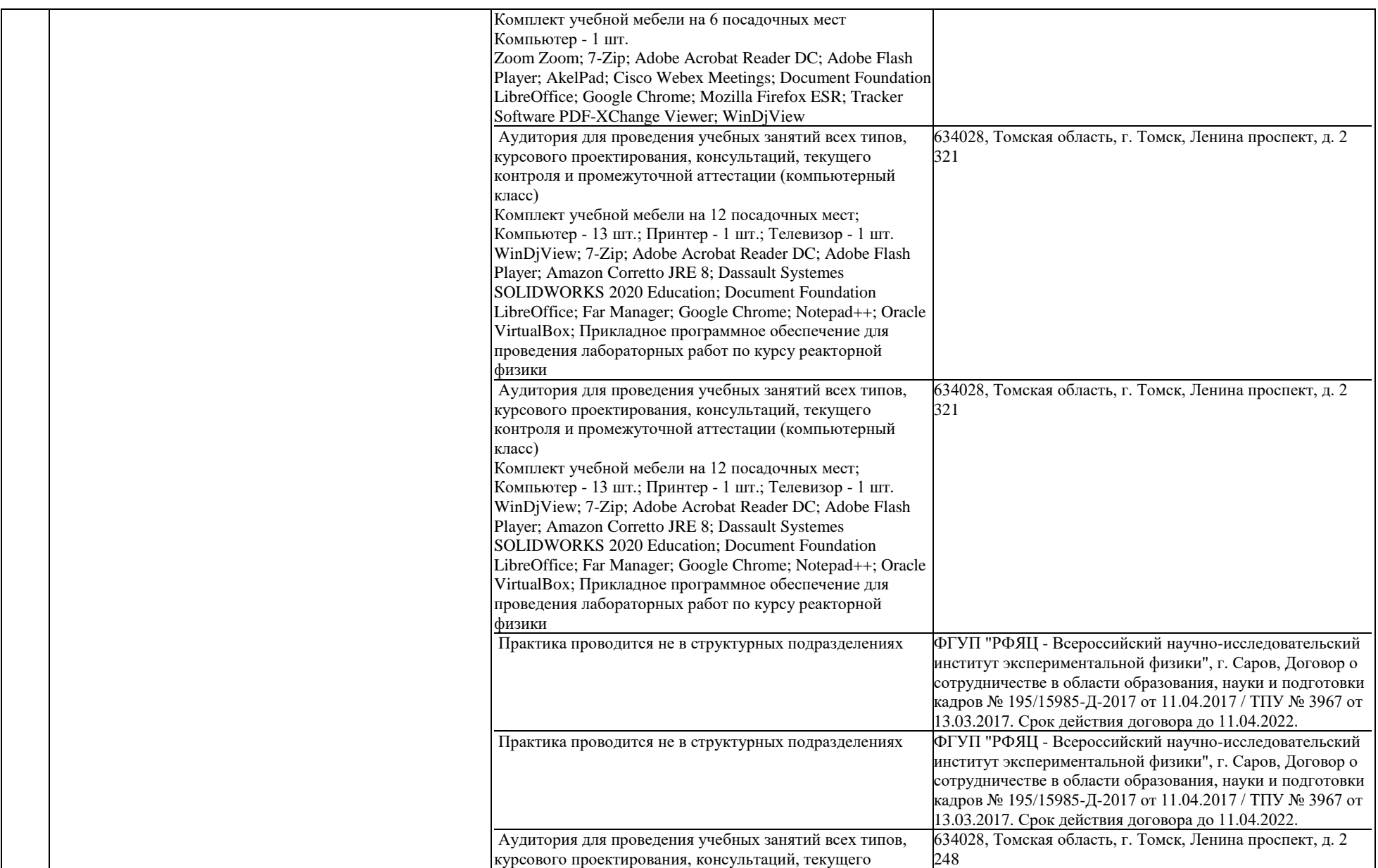

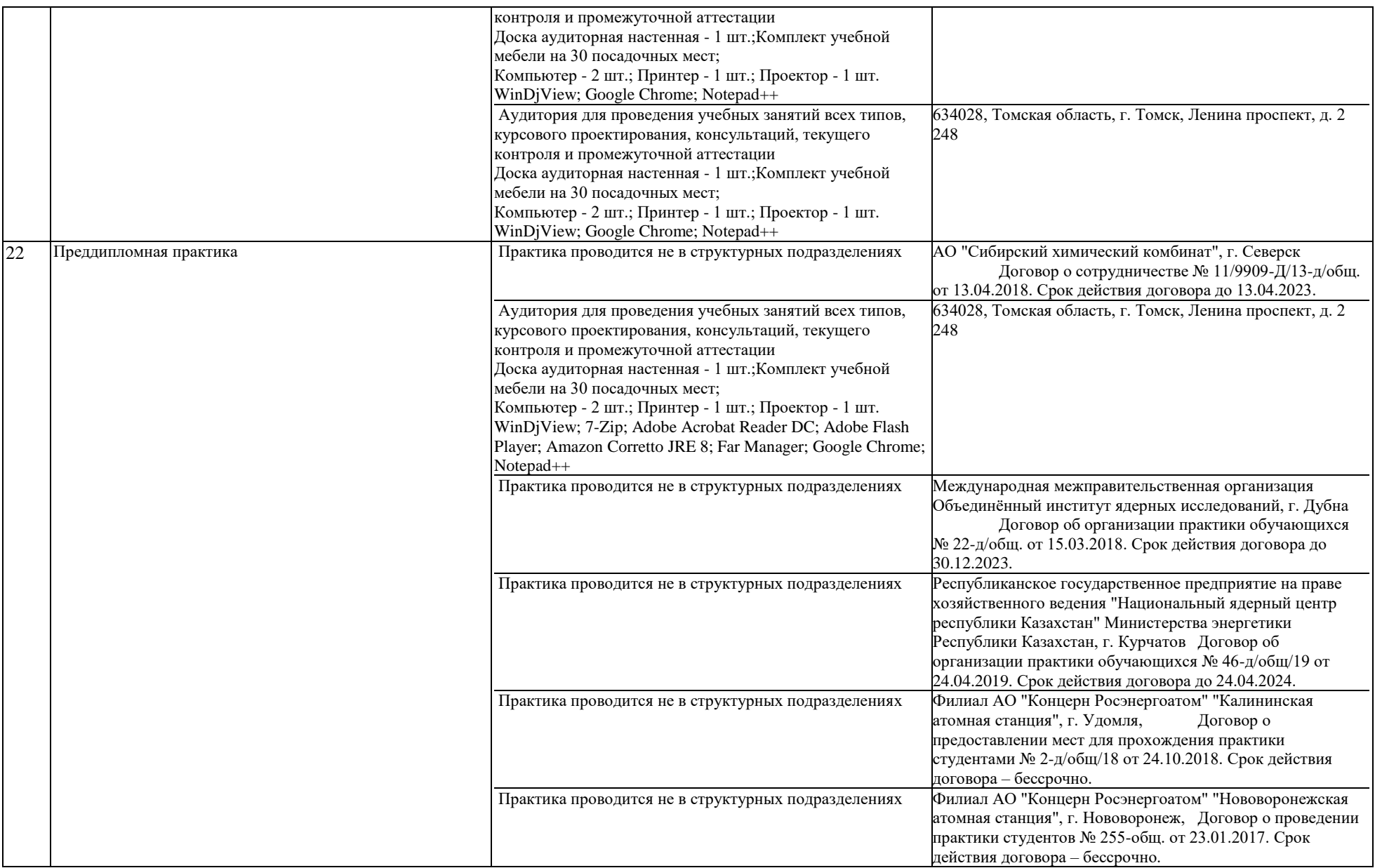

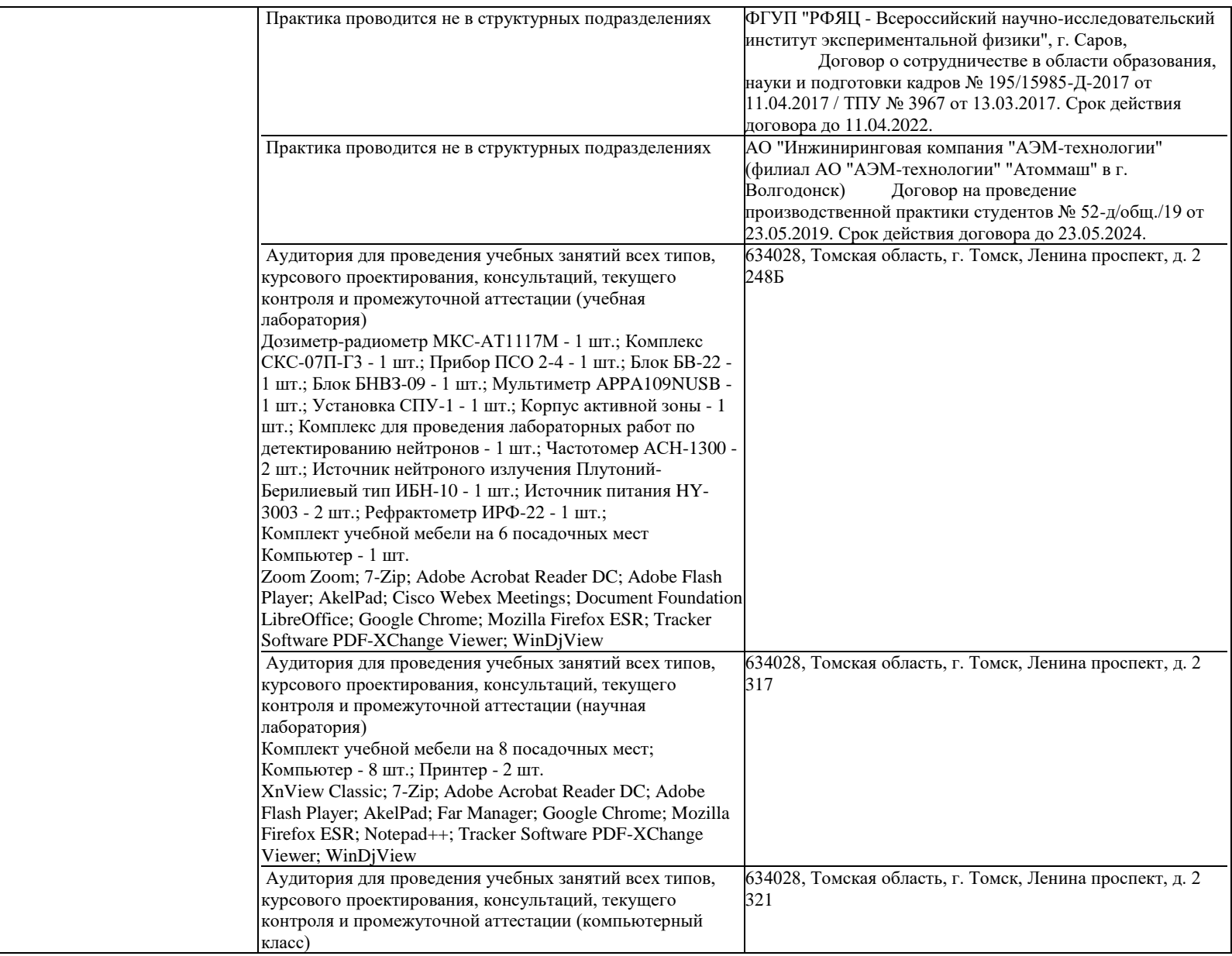

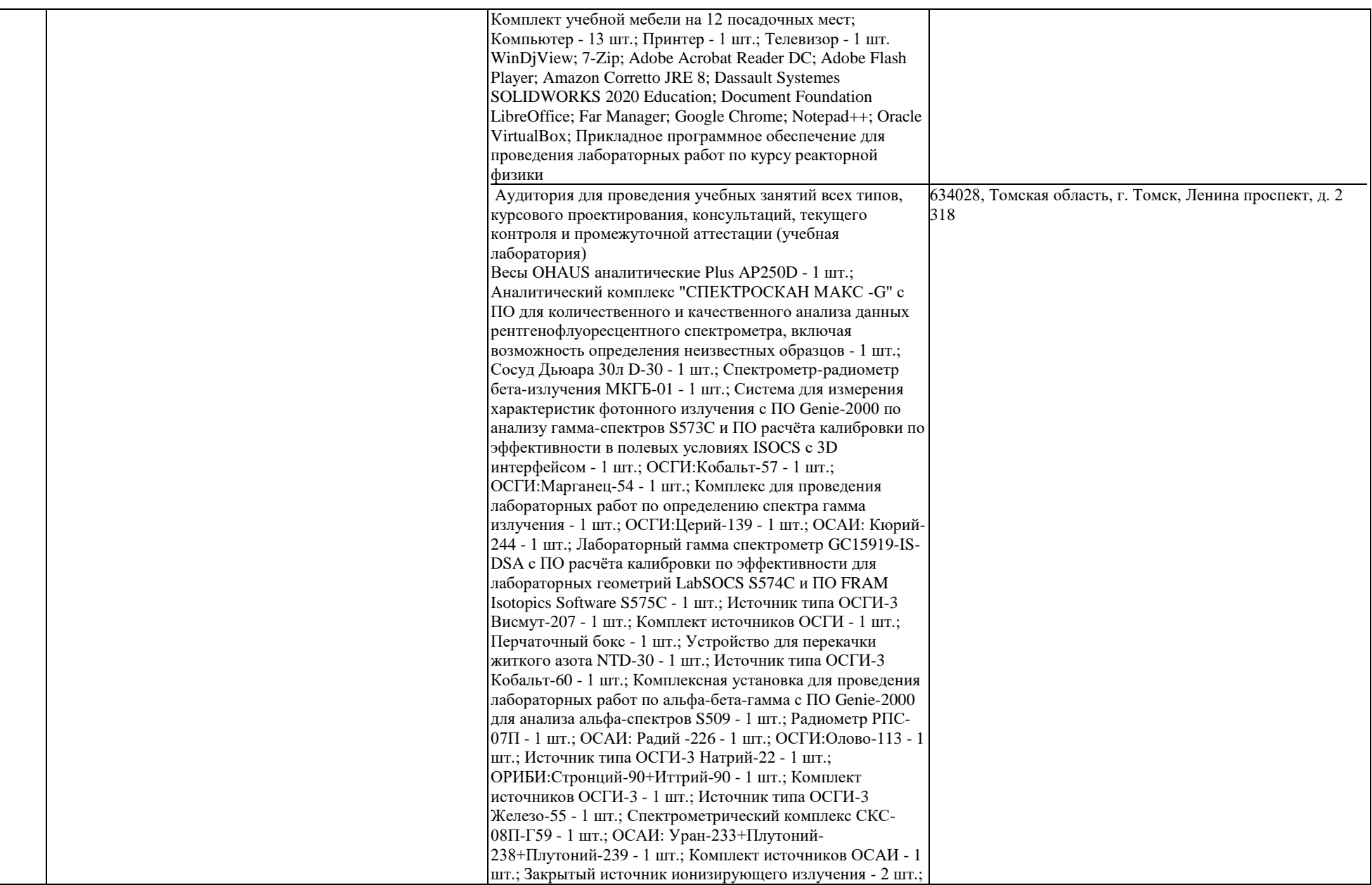

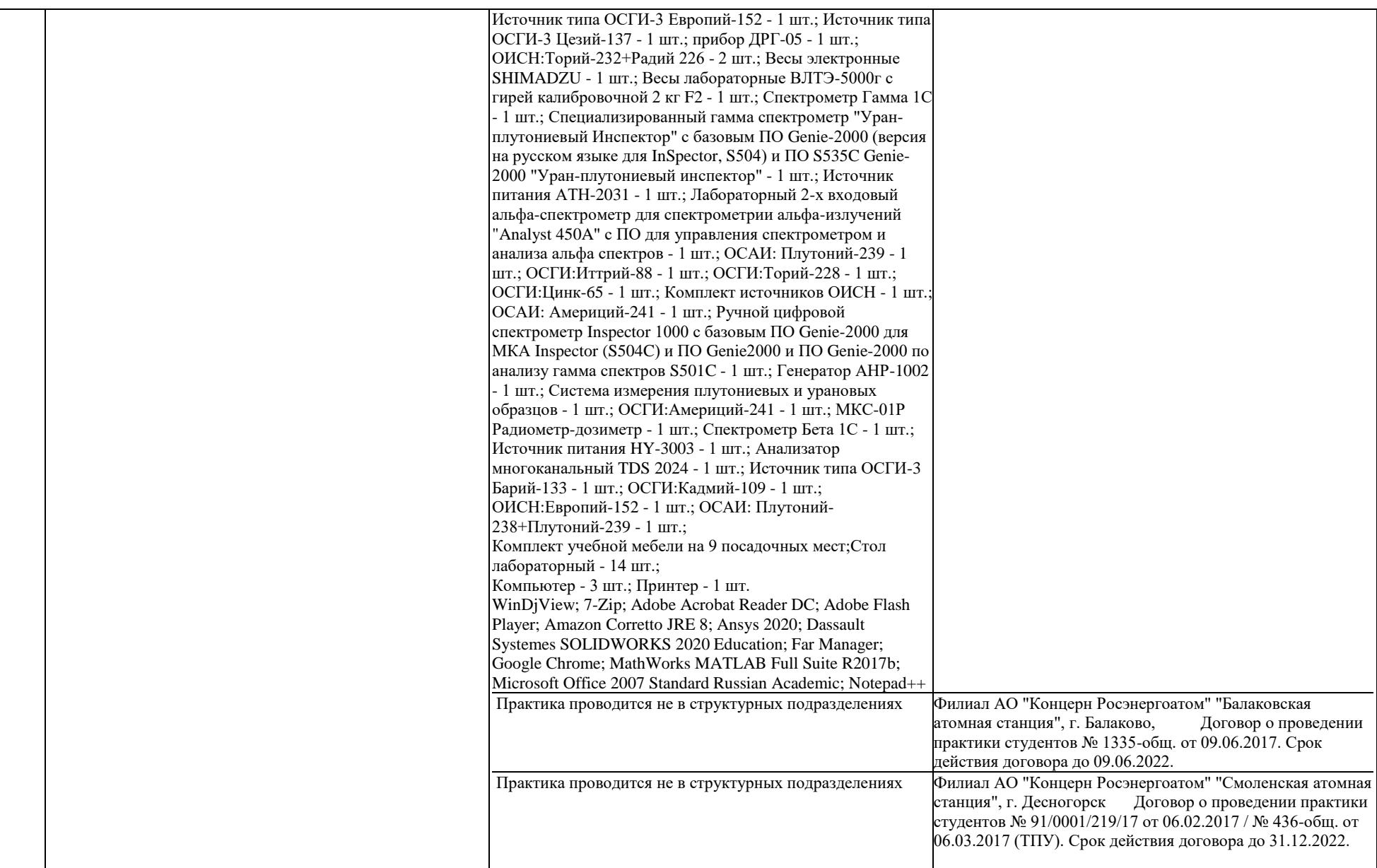

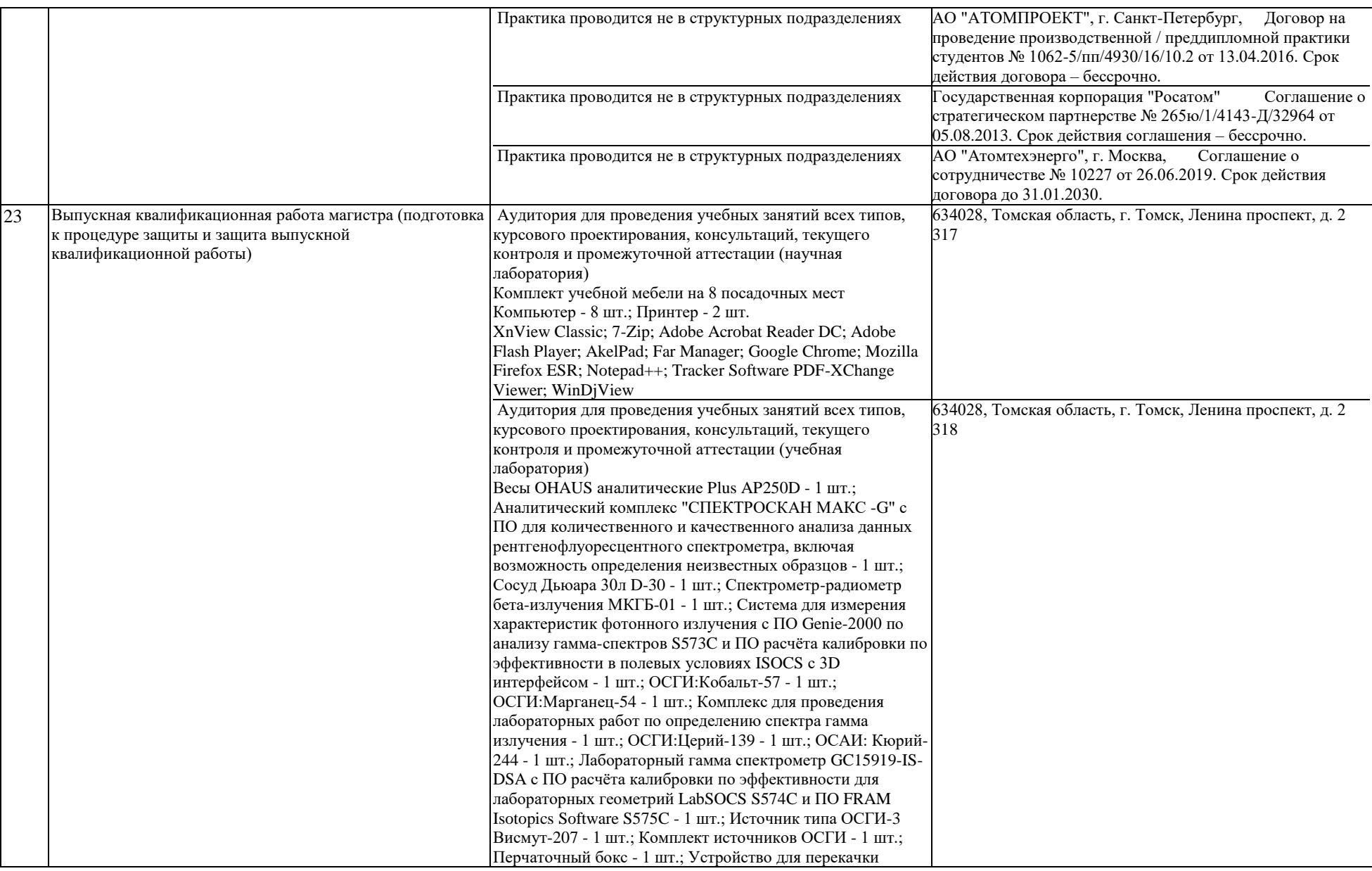

житкого азота NTD-30 - 1 шт.; Источник типа ОСГИ-3 Кобальт-60 - 1 шт.; Комплексная установка для проведения лабораторных работ по альфа-бета-гамма с ПО Genie-2000 для анализа альфа-спектров S509 - 1 шт.; Радиометр РПС-07П - 1 шт.; ОСАИ: Радий -226 - 1 шт.; ОСГИ:Олово-113 - 1 шт.; Источник типа ОСГИ-3 Натрий-22 - 1 шт.; ОРИБИ:Стронций-90+Иттрий-90 - 1 шт.; Комплект источников ОСГИ-3 - 1 шт.; Источник типа ОСГИ-3 Железо-55 - 1 шт.; Спектрометрический комплекс СКС-08П-Г59 - 1 шт.; ОСАИ: Уран-233+Плутоний-238+Плутоний-239 - 1 шт.; Комплект источников ОСАИ - 1 шт.; Закрытый источник ионизирующего излучения - 2 шт.; Источник типа ОСГИ-3 Европий-152 - 1 шт.; Источник типа ОСГИ-3 Цезий-137 - 1 шт.; прибор ДРГ-05 - 1 шт.; ОИСН:Торий-232+Радий 226 - 2 шт.; Весы электронные SHIMADZU - 1 шт.; Весы лабораторные ВЛТЭ-5000г с гирей калибровочной 2 кг F2 - 1 шт.; Спектрометр Гамма 1С - 1 шт.; Специализированный гамма спектрометр "Уранплутониевый Инспектор" с базовым ПО Genie-2000 (версия на русском языке для InSpector, S504) и ПО S535C Genie-2000 "Уран-плутониевый инспектор" - 1 шт.; Источник питания АТН-2031 - 1 шт.; Лабораторный 2-х входовый альфа-спектрометр для спектрометрии альфа-излучений "Analyst 450A" с ПО для управления спектрометром и анализа альфа спектров - 1 шт.; ОСАИ: Плутоний-239 - 1 шт.; ОСГИ:Иттрий-88 - 1 шт.; ОСГИ:Торий-228 - 1 шт.; ОСГИ:Цинк-65 - 1 шт.; Комплект источников ОИСН - 1 шт.; ОСАИ: Америций-241 - 1 шт.; Ручной цифровой спектрометр Inspector 1000 с базовым ПО Genie-2000 для МКА Inspector (S504C) и ПО Genie2000 и ПО Genie-2000 по анализу гамма спектров S501C - 1 шт.; Генератор АНР-1002 - 1 шт.; Система измерения плутониевых и урановых образцов - 1 шт.; ОСГИ:Америций-241 - 1 шт.; МКС-01Р Радиометр-дозиметр - 1 шт.; Спектрометр Бета 1С - 1 шт.; Источник питания HY-3003 - 1 шт.; Анализатор многоканальный TDS 2024 - 1 шт.; Источник типа ОСГИ-3 Барий-133 - 1 шт.; ОСГИ:Кадмий-109 - 1 шт.; ОИСН:Европий-152 - 1 шт.; ОСАИ: Плутоний-238+Плутоний-239 - 1 шт.; Комплект учебной мебели на 9 посадочных мест; Стол лабораторный - 14 шт.; Компьютер - 3 шт.; Принтер - 1 шт. WinDjView; 7-Zip; Adobe Acrobat Reader DC; Adobe Flash Player; Amazon Corretto JRE 8; Ansys 2020; Dassault Systemes SOLIDWORKS 2020 Education; Far Manager;

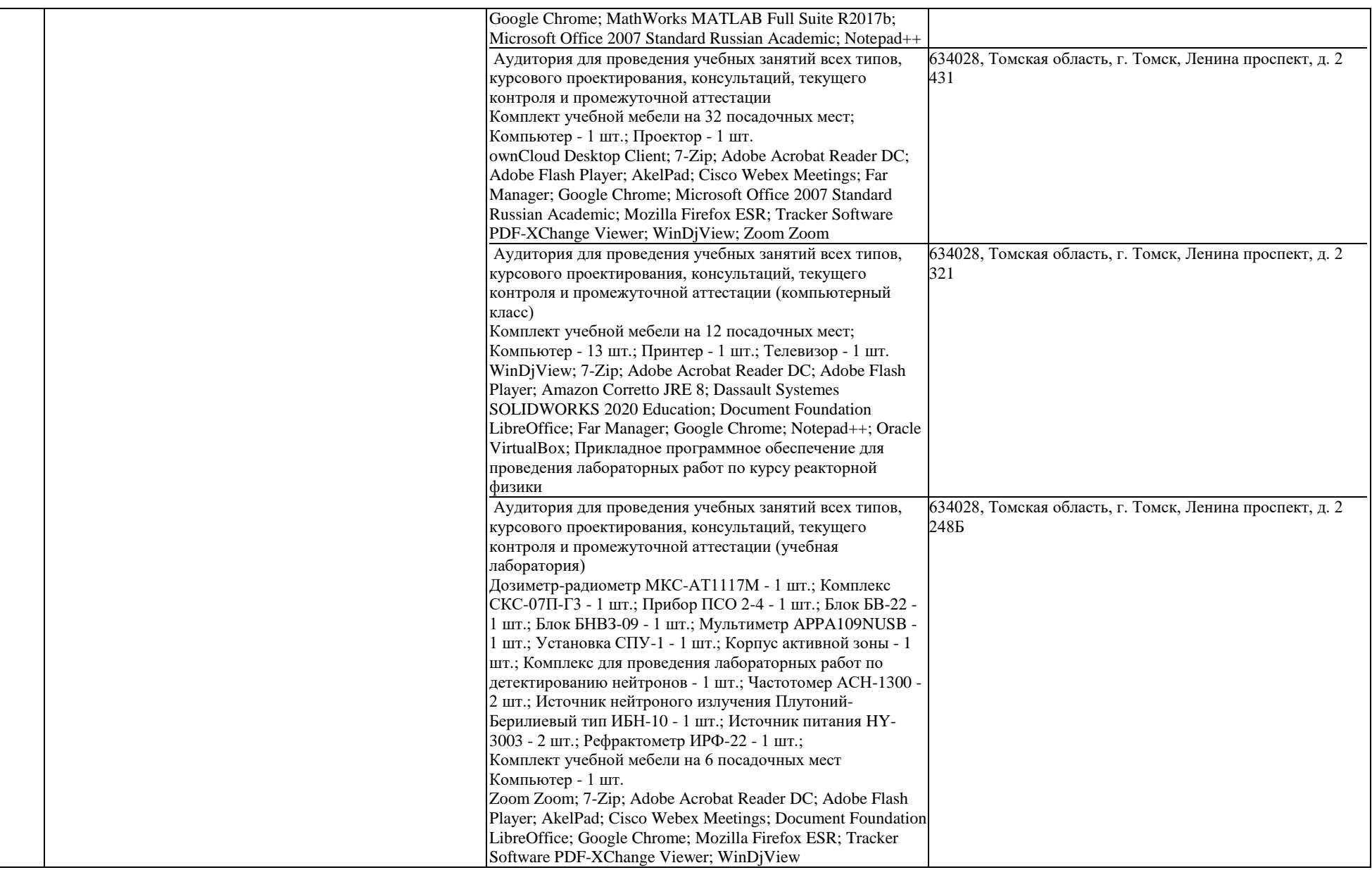

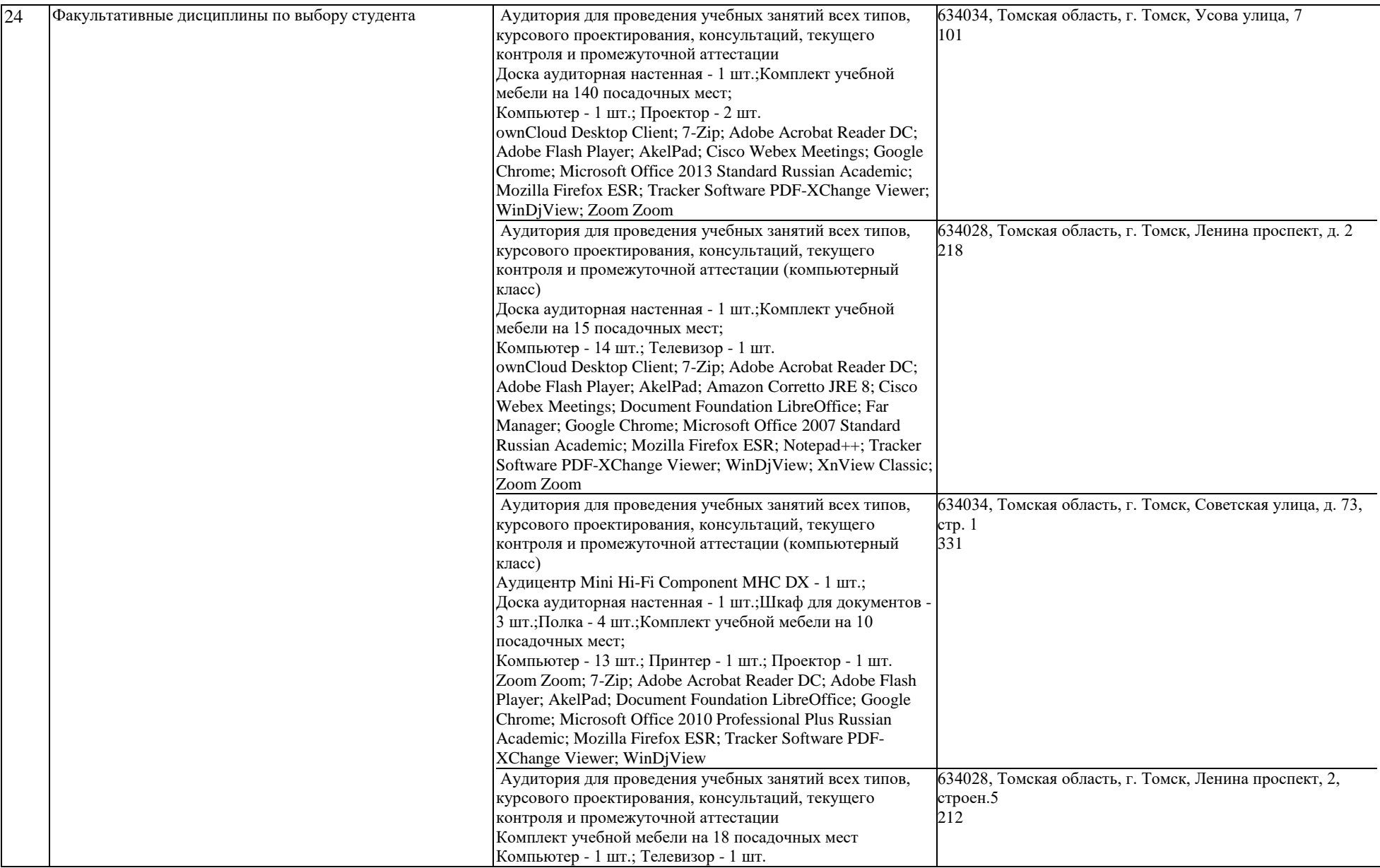

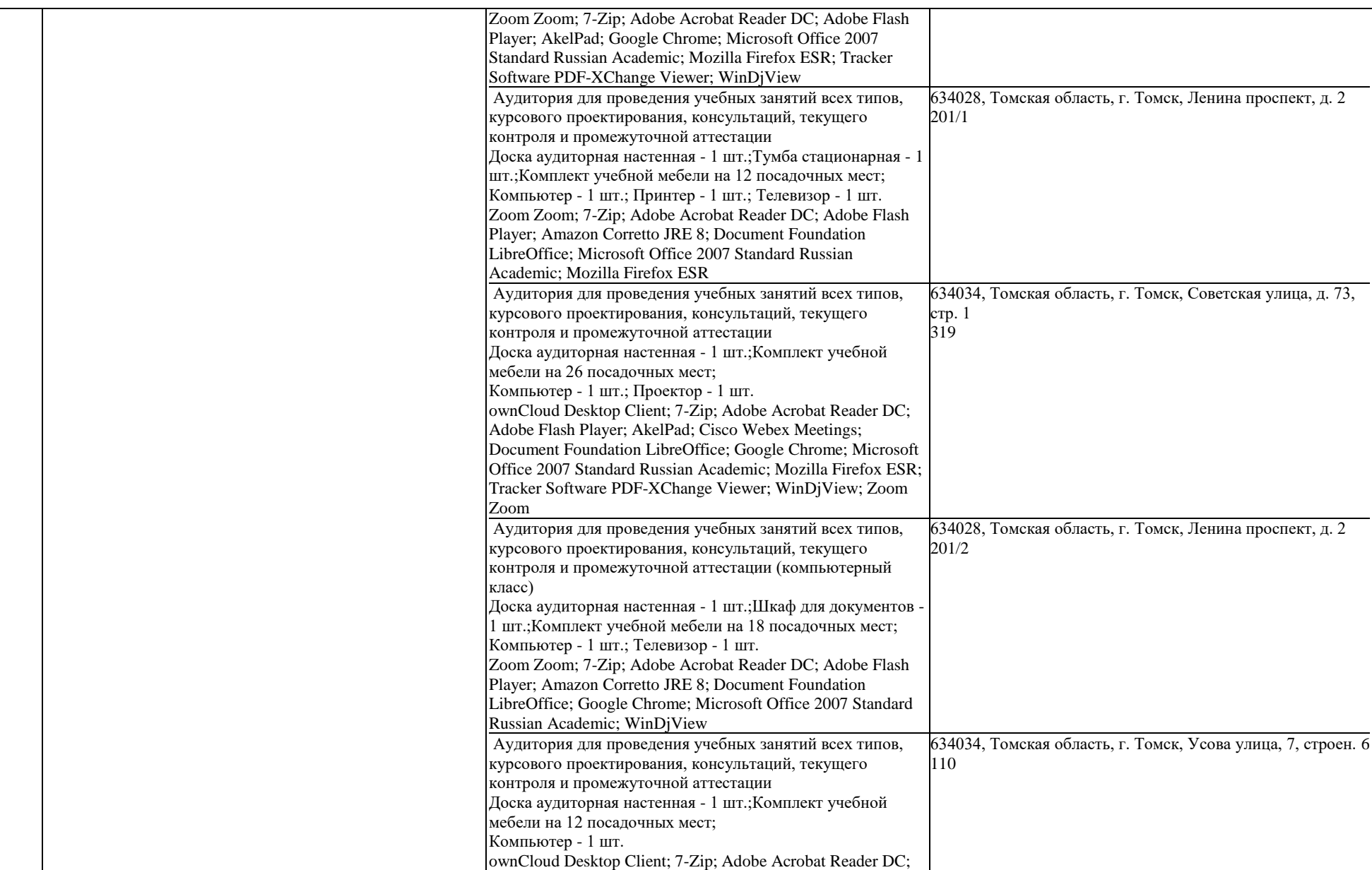

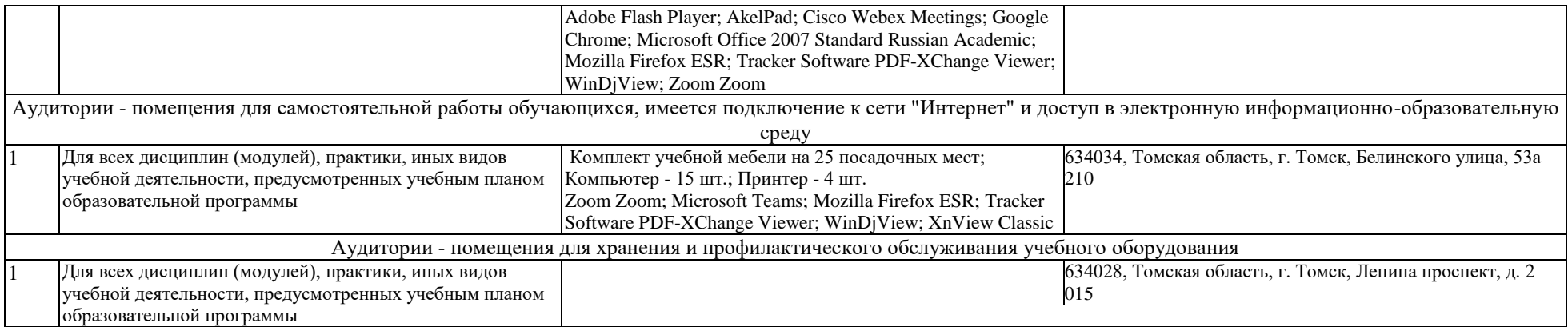